Univerzita Hradec Králové

Pedagogická fakulta

Katedra výtvarné kultury a textilní tvorby

# **Návrh bookletu /**

# **Informace o nemoci Endometrióza**

Bakalářská práce

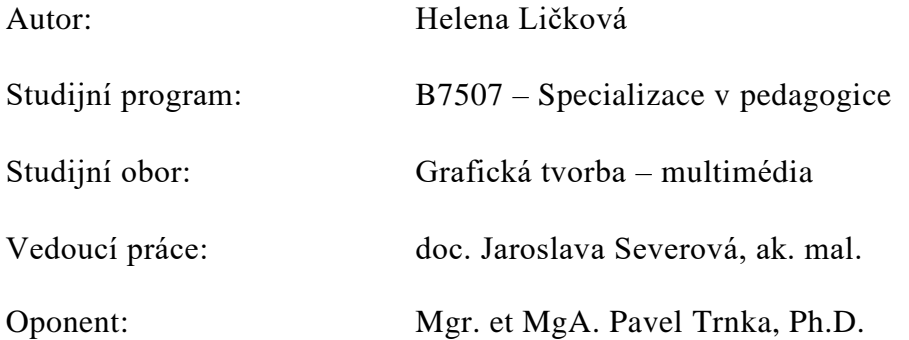

Hradec Králové 2021

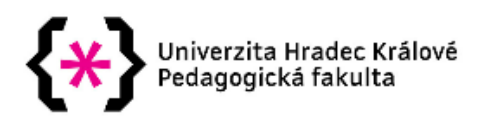

# Zadání bakalářské práce

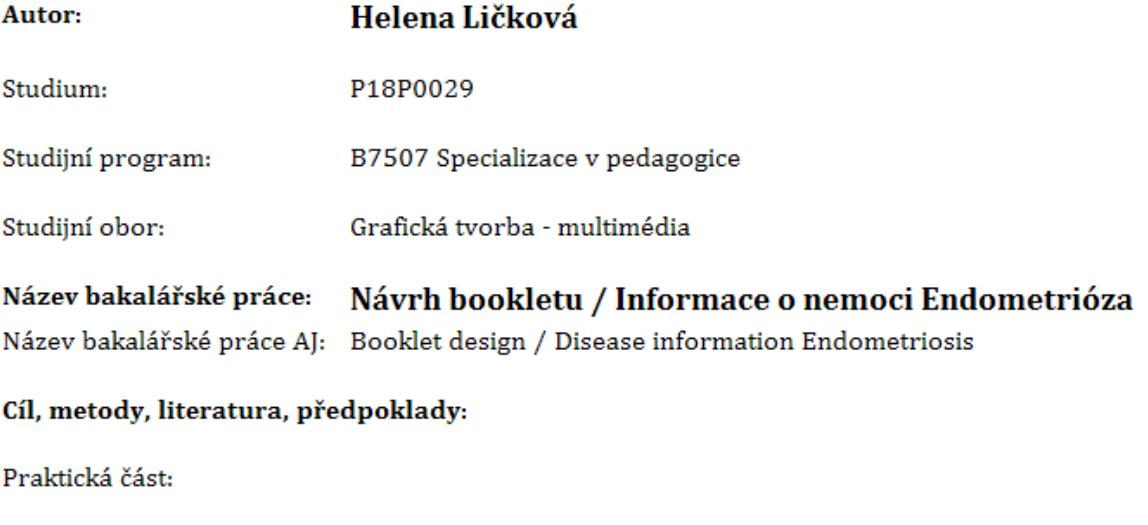

návrh bookletu o nemoci zvané Endometrióza, jeho grafický design a ilustrace.

#### Teoretická část:

Rešerše o bookletech, o českých zdravotnických nakladatelstvích a o designu jejich publikací.

Dušan Šindelář: Vědecká ilustrace v Čechách, 1973, Obelisk

František Štorm : Eseje o typografii, Revolver revue, 2008

Sylva Petrová: Mladá grafika 1980, Praha Odeon

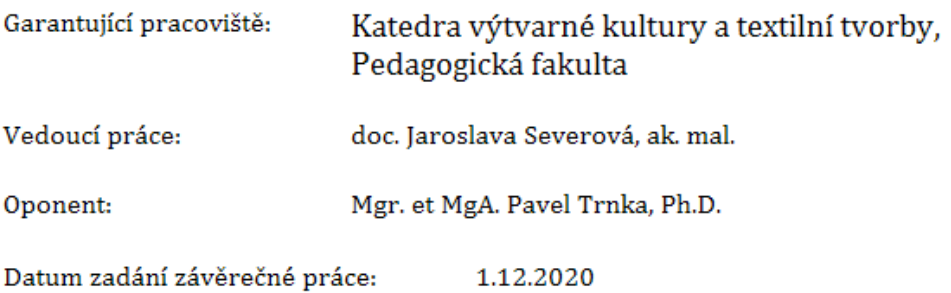

# **Prohlášení**

 Prohlašuji, že jsem tuto bakalářskou práci vypracovala pod vedením vedoucího práce samostatně a uvedla jsem všechny použité zdroje.

V Hradci Králové, dne

## **Poděkování**

 Ráda bych poděkovala vedoucí mé bakalářské práce paní doc. Jaroslavě Severové, ak. mal. za pomoc, rady a odborné vedení při zpracování mé bakalářské práce. Mé poděkování také patří ženám s endometriózou, které se nebály doplňovat mé vlastní zkušenosti těmi svými. Děkuji svému manželovi za podporu a mojí mamince za pevné nervy, cenné rady a odbornou pomoc se zdravotnickou stránkou mé bakalářské práce.

#### **Anotace**

LIČKOVÁ, Helena. *Návrh bookletu / Informace o nemoci Endometrióza.* Hradec Králové: Pedagogická fakulta Univerzity Hradec Králové, 2021. 52 s. Bakalářská práce.

Teoretická část bakalářské práce se z velké části zabývá ilustrací věcnou, vědeckou a informativní, určenou především pro zdravotnické účely. V úvodu se zabývá historií a vývojem vědecké ilustrace ve zdravotnictví. Popisuje, jak se měnily techniky v průběhu let. Zaměřuje se na významné umělce, kteří tvořili v těchto oborech, ale zmiňuje i důležité lékaře, kteří se zasloužili o rozvoj a posun celého zdravotnictví. Dále se věnuje vhodným technikám určeným pro zdravotnické publikace, a celkové typografii. Na závěr jsou zmíněna česká zdravotnická nakladatelství.

V praktické části byl vytvořen návrh zdravotnického bookletu, který přináší informace o nemoci zvaná Endometrióza. Cílem bylo hledat nový přístup ke zdravotnickým publikacím, který by informace o vážné chorobě poskytoval pozitivní formou, a který by po grafické stránce propojoval ilustrace s textem. Booklet se nezaměřuje pouze na vysvětlení, v čem nemoc spočívá, ale i na jiný přístup k jejímu řešení především pomocí jídla.

**Klíčová slova:** Vědecká ilustrace, ilustrace, grafika, nakladatelství

### **Annotation**

LIČKOVÁ, Helena. Booklet design / Information about Endometriosis disease. Hradec Králové: Faculty of Education, University of Hradec Králové, 2021. 52 pp. Bachelor Degree Thesis.

The theoretical part of the bachelor's thesis largely deals with factual, scientific and informative illustrations, primarily intended for medical purposes. The introduction deals with the history and development of scientific illustration in healthcare. It describes how techniques have changed over the years. Theoretical part also focuses on important artists who have created in these fields and mentions important doctors who have contributed to the development and shift of the entire healthcare system. Furthermore it deals with suitable techniques for medical publications and general typography. Finally, Czech medical publishers are mentioned.

In the practical part, a draft of a medical booklet was created. The booklet provides information about a disease called endometriosis. The aim was to find a new approach to medical publications, which would provide information about a serious disease in a positive way, and which would graphically connect illustrations with text. The booklet focuses not only on the explanation of what the disease is, but also on another approach to its solution, primarily through changed diet.

**Key words:** Scientific illustration, illustration, graphic, publishing

# Obsah

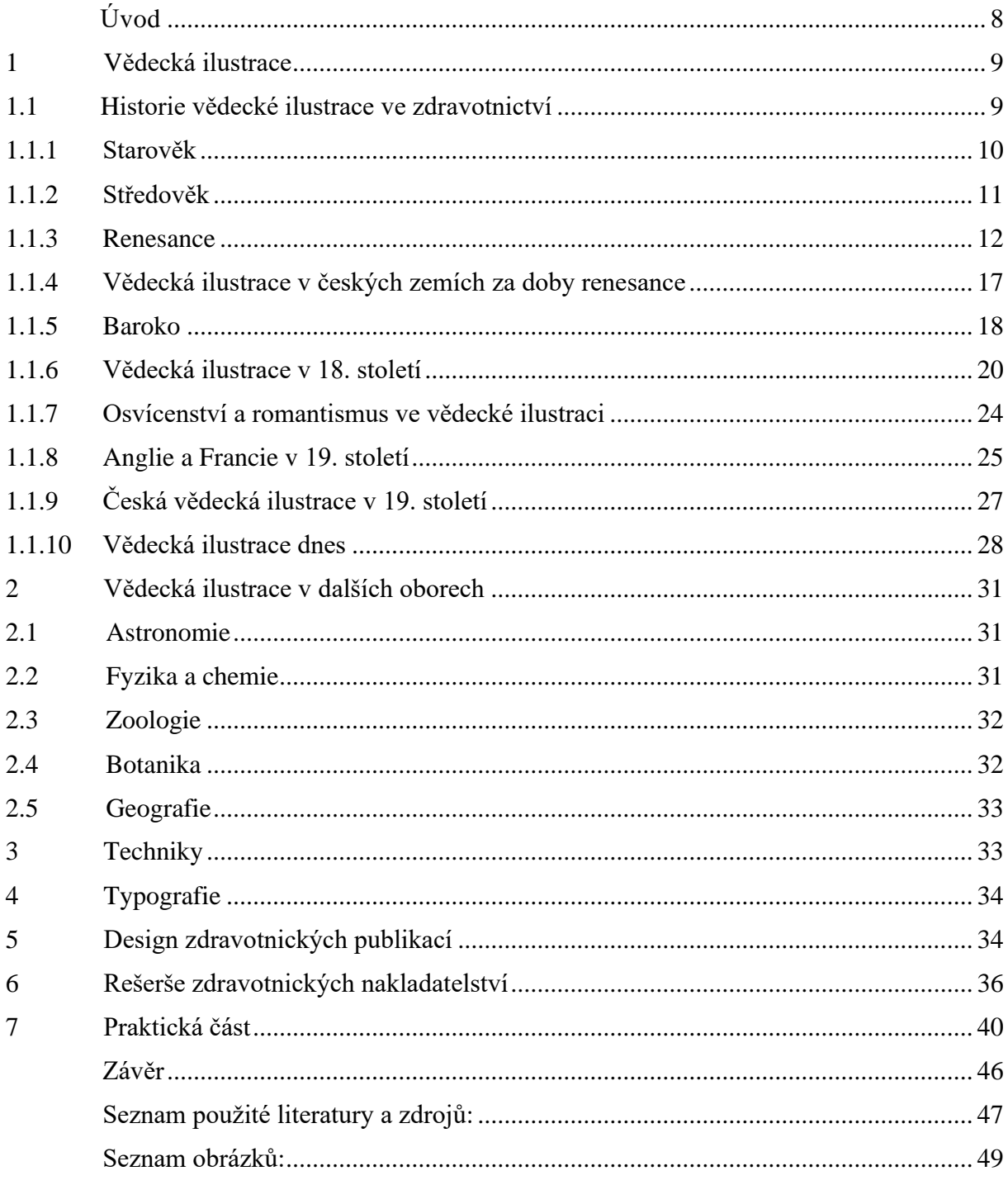

# <span id="page-7-0"></span>Úvod

Umění a zdravotnictví. Vědecká ilustrace. Design pro zdravotnictví. To jsou témata, která mně zajímají a o kterých přemýšlím.

Rozhodla jsem se udělat booklet o nemoci zvané Endometrióza. Toto téma je mi velmi blízké, a to hlavně z důvodu, že sama touto nemocí trpím. Velmi mě překvapilo, jak častá tato bolestivá nemoc je, a přitom jak málo pozornosti se jí věnuje, jak o ní málokdo ví.

V bookletu se zaměřuji na tuto nemoc z různého úhlu pohledu. Jedním je samozřejmě rozsáhlý odborný pohled medicíny na tuto nemoc. Druhým úhlem pohledu jsou moje fyzické a psychické prožitky nemoci a obavy z ní. Dalším úhlem pohledu jsou názory výživových poradců – tedy často poradkyň – trpících, také onou nemocí a dosahujících úlevy pomocí potravinových doplňků, kombinací potravin, ořechů, …

V běžných zdravotnických brožurkách najdete strohé informace o nemoci a seznam léků, které by Vám měly pomoci. Tyto brožurky, ale většinou způsobují strach z daného problému, jak textem, tak i nevhodnými, chladnými doprovodnými ilustracemi.

Mě vždy fascinovaly vědecké ilustrace. Jejich naprostá propracovanost do sebemenších detailů. Ale ve spoustě případů, na mě tyto práce působily dost chladně, zvláště pohled na rozpitvané tělo je pro normálního smrtelníka takřka těžko stravitelné. Když už se, ale podaří a ilustrace je skvělá, tak se ve většině případů stane, že zbytek grafického designu je velmi slabý.

V této práci jsem se snažila zdravotnické ilustraci přidat trochu současného a optimistického stylu. Ráda bych v budoucnosti více přiblížila svět laiků ke světu lékařů. Rozhodla jsem se vytvořit ilustrace pro klienty zdravotnického prostředí. Takové, které na první pohled neodradí svou složitostí a chladem, ale naopak zaujmou třeba i dětské oko.

V teoretické části se snažím ukázat rozdíly ve vědeckých, historických ilustracích, a především v ilustracích ze zdravotnického prostředí. Dále se pak zaměřuji na typografii, jako podstatnou součást designu tiskovin

8

### <span id="page-8-0"></span>1 Vědecká ilustrace

K tomuto tématu se nám může vybavit řada velmi příbuzných pojmů jako například ilustrace nauková, ilustrace vědecká a ilustrace věcná.

První pojem má své velké výhody, neboť termín nauka má význam specializovaného oborového poznání s ohledem na obornou praxi a má význam znalostní a popularizační. Termín věda, oproti tomu, zvýrazňuje více abstraktní systematičnost v souhrnu odborných vědomostí. Termín věcná ilustrace zdůrazňuje její spojitost na model a jeho exaktní tvárné podání.

Z těchto terminologických možností vybíráme označení vědecká ilustrace, a to proto, že věcná ilustrace je pojem příliš rozsáhlý, který nemusí nutně typizovat vazbu na problematiku vědeckou, a že termín nauka splynul dnes s termínem věda. Vědeckou ilustraci chápeme jako samostatný výtvarný obor z řady důvodů. Vědecká ilustrace má osobité vlastnosti, které jí odlišují od jiných druhů ilustrací, zvláště od ilustrace literární. Jde o to, že vědecký text si může s tou nebo onou nutností přizvat ilustraci jako nezbytnost, bez níž by nebyl vědecký poznatek přesvědčivý, či vůbec sdělitelný - například herbáře. Je jisté, že ilustrace má místo tam, kde pouhá slova nestačí, respektive, kde vznikl dojem, že ve čtenáři má být vzbuzena představa určitější, názornější a pouhým slovem nevyvolatelná.<sup>1</sup>

## <span id="page-8-1"></span>1.1 Historie vědecké ilustrace ve zdravotnictví

Anatomie člověka, studium orgánů lidského těla je základní průpravou pro medicínu, a proto jsou dějiny anatomické ilustrace provázány s historií lékařství. Hlavním pramenem atomických znalostí přitom byla pitva. Původní anatomická vyobrazení nám ukazují, jak lidé v určitých dobách svému tělu rozuměli. Vědecká anatomie se zabývá zejména vnitřními orgány.

Křesťanství, jež se stalo už koncem římského císařství oficiálním náboženstvím, velmi rozlišovalo mezi smrtelným tělem a nesmrtelnou duší. Vstřebalo do sebe východní asketismus, který stavěl ducha vysoce nad tělesnou stránku. Zároveň byl člověk pojímán jako obraz boží a tělo, patřící Bohu, se mělo dočkat zmrtvýchvstání. Lidské tělo bylo prohlášeno za nedotknutelné a rozřezání mrtvého člověka se považovalo za rouhání. Církev neměla na vědeckém bádání a přímém poznání lidského těla zájem.

<sup>1</sup> ŠINDELÁŘ, Dušan. Vědecká ilustrace v Čechách. 1973

Ve vývoji umění je podání nahého lidského těla v aktu podmíněno ideologickými, etickými a estetickými názory, proto dlouho nešlo o studie podle živých modelů. Teprve od konce gotiky je vidět, jak velkou cestu ušlo umění v zobrazování lidské postavy, což mimo jiné umožnilo svobodné vyjádření tématu nahého těla.

V rané renesanci pak umělci zužitkovávali svá pozorování z veřejných lázní, které byly jediným místem, kde bylo možno vidět lidskou nahotu. První přímé poznatky o vnitřních orgánech těla získávali starověcí kněží a lékaři při ošetřovní válečných zranění či obětních obřadech, u kterých docházelo k věštbě z vnitřností obětovaných zvířat. <sup>2</sup>

### 1.1.1 Starověk

<span id="page-9-0"></span>Mezi první starověké poznatky z dálného východu patří Perská kniha s lékařskou tematikou z 8. až 6. století před Kristem. Avesta zahrnuje posvátná přikázání národů Střední Asie a zároveň obsahuje první písemné zmínky o lidské anatomii kupříkladu dělení cév na tři druhy podle barvy krve: rudou, černou a bez krve, takzvané nervové svazky. Ve staré Číně byla dlouho jediným způsobem psaní kaligrafie, přičemž i ty nejstarší svitky obsahovaly poznatky z medicíny a anatomie. Od vynálezu xylografie koncem 10. stol. pak byla většina čínských knih doprovázena ilustracemi. Císařství vyžadovalo sjednocený pohled na lidské tělo. Za dynastie Chan (220 př. n. l.–9 n. l.) učinili Číňané řadu velkých objevů například vyrobili papír, objevili pohyblivé litery a vytvořili systém akupunktury, který měl napomoci udržovat pravidelnou cirkulaci životní síly čchi. Správná místa pro vpichy zobrazovaly ilustrace ve starých soupisech z roku 100 př.n.l.

Ve starověké Indii se lidská těla sice zkoumala, ale nesměla být rozřezána. Proto se mrtvá těla 7 dní máčela v tekoucí vodě, aby z nich mohla být odstraněna kůže. V letech 1500– 100 př. n. l. Indové jako první úspěšně transplantovali kůži a prováděli plastické operace. Techniky plastické operace propracoval v 6. stol. př. n. l. Šušrut, autor části léčebné metody nazývané Ajurvéda. Lékařské texty byly psány ve verších, aby se je lékař mohl snáze naučit nazpaměť.

V Egyptě dosáhla medicína mimořádného rozvoje v období Staré říše, ačkoli povinnost řídit se starými texty a slepá úcta k tradici za vlády faraónů pokrok v anatomii spíše

<sup>2</sup> CHUMCHALOVÁ, Magdalena. Anatomická ilustrace 1.: Zobrazování lidského těla ve starověku. Živa [online]. 2006, 1/2006, , 41-48 [cit. 2021-6-17]. Dostupné z: https://ziva.avcr.cz/files/ziva/pdf/anatomickailustrace-1-zobrazovani-lidskeho-tela-v.pdf

brzdily. Zachovaly se kresby, basreliéfy, což jsou nízké reliéfy, které jsou typické pro Starou říši. Sošky zobrazující osoby s různými poraněními a medicínské papyry informující o prohlížení těla pacienta. V chrámu v Luxoru můžeme nalézt například hieroglyf porodu.<sup>3</sup>

#### 1.1.2 Středověk

<span id="page-10-0"></span>Ve středověku, v době byzantské říše, byla díla antických autorů např. Galenova, Asklépiova, ilustrována jen velmi poskromnu, zatímco názorné kresby ze Sóránova Přehledu gynekologie v Moschiově překladu byly velice oblíbené. Styl byzantských ilustrací z období takzvané Makedonské renesance se nejvýrazněji projevuje v komentáři Apollonia ze Cizio nazvaném O kloubech. Tento základní dokument antické chirurgie, jenž sloužil jako vizuální příručka pro lékaře, obsahuje 31 miniatur na celostránkových tabulích názorně zobrazujících operace. Pacient je dle byzantského zvyku (stejně jako všechny ostatní postavy asistující při léčbě) nahá mužská figura bez pohlaví. Právě tato bezpohlavnost byla jistou cenzurou, která dovolovala ve vší cti zobrazovat neoděné lidské tělo.

Arabové věnovali lékařství velkou pozornost. Překlady řeckých textů byly provázeny arabskými ilustracemi. Ve 13. stol. vznikla v Bagdádu také ojedinělá bagdádská škola knižní ilustrace, kde vznikaly perské miniatury. Arabské malířství pracovalo s omezeným počtem obrazových prvků, tvořených kompozičními schématy a figurálními typy. O to více se kladl důraz na propracování detailů a jejich vyvážené spojení v jeden celek. Ilustrace lékařských spisů byly často stylizované předlohy slučované s písmovým dekorem. Kaligrafické písmo, vyvedené zabarvenými tintami na pergamen, mělo velký význam, což dokládá i fakt, že společensky byl nejvíce ceněn kaligraf, po něm ornamentik a nejméně byl chválen malíř napodobující skutečnost a ilustrující zejména vědecké práce (jeho podpis proto býval skrytý v díle). V lékařské literatuře se objevil umělecký typ s vysokým stupněm stylizace, tzv. kaligrafovaný člověk, v němž lze pouze tušit antropomorfní tvary. Tento přechod k abstrakci je patrný v rukopise arabského polyglota Al Birúního ze 14. století. Operační metody nejvýznamnějšího salernského chirurga Rogera z r. 1170 popisuje francouzský překlad spisu Chirurgia Rolandina, jenž byl ve středověku velmi rozšířen a jehož ilustrace jsou považovány za vysoce umělecký příklad francouzské gotické knižní miniatury. Tělo bylo za účelem praktické výuky velmi dlouho zobrazováno formálně a jen v obrysech. Nejstarší zobrazení pitvy pochází z druhé pol. 13. stol., kde můžeme vidět uprostřed stojící pitvající muž, jenž

<sup>3</sup> CHUMCHALOVÁ, Magdalena. Anatomická ilustrace 2.: Lékařská vyobrazení ve středověku. Živa [online]. 2006, 2/2006, , 89-96 [cit. 2021-6-17]. Dostupné z: https://ziva.avcr.cz/files/ziva/pdf/anatomicka-ilustrace-2 lekarska-vyobrazeni-ve-stre.pdf

drží v ruce játra, zatímco na okrajích výjevu jsou jednotlivě vyobrazeny preparované, silně stylizované a téměř nepoznatelné nejdůležitější orgány: plíce, žaludek a srdce. Je důležité upozornit, že zdánlivá neumělost středověkých lékařských ilustrací nevyplývá pouze z neobratnosti, protože tyto kresby respektovaly tradici a nekladly si za cíl přesně zobrazovat všechny detaily, ale jen formálně prezentovat všeobecné poznatky. Šlo tedy spíše o mnemotechnické pomůcky než o faktografické obrázky. Nejstarší rukopisná díla byla ručně kolorována a anatomická témata se v nich objevovala při zobrazení operací či v podobě figur s vyznačenými svaly, tepnami a žilami. Často se objevovala série pěti obrázků, které v mužské siluetě v podřepu a s rozkročenýma nohama znázorňovaly pět tělesných systém: tepny, kosti, žíly, svaly a nervy, což můžeme vidět na ilustracích v rukopise kláštera Prüfening u Řezna z roku 1158.

V průběhu 13. stol. byl církevně zrušen přísný zákaz pitvy, a tak se kolem roku 1300 začalo nejdříve v Bologni a později také v Montpellier vyžadovat, aby se studenti účastnili kromě již tradičních lekcí zvířecí anatomie tak i pitev zemřelých pacientů.<sup>4</sup>

### 1.1.3 Renesance

<span id="page-11-0"></span>V tvůrčím i poznávacím procesu byla velice důležitá racionální studijní kresba. Jedno či dvoubarevná kresba stříbrnou tužkou, černou křídou nebo rudkou. Často se však jednalo také o kresbu černým inkoustem, tuší nebo bistrem, což je tmavohnědá barva, případně doplněná bělobou na barevně tónovaném papíře.

V italské renesanci byla anatomie základem zobrazování lidského těla. Přestože teoretická medicína zůstala za renesance ve své podstatě nedotčena, došlo v anatomii k velkým změnám. Ve světském umění renesance vzniká plastická neboli trojrozměrná anatomie. Zásluhu na tom měli především renesanční umělci, jako byli Michelangelo či Leonardo da Vinci, kteří vypracovali k realistickému zobrazení lidského těla neobyčejně přesné techniky, jichž se dalo využít nejen na obrazech, ale také ve vědeckých ilustracích. Změnil se i postoj k pitvám. Malíři přijali studium a znalosti anatomie jako samozřejmou součást svého vzdělání, takže brzy získali dokonalé vědomosti například o jednotlivých svalových skupinách. Umělci prováděli pitvy sami nebo ve spolupráci s anatomy. Původně se praktickou anatomií zabývali umělci spolu s chirurgy. Zkoumali lidské proporce, studovali uspořádání svalů a způsob jakým se tělo pohybuje. Poznávali povrchovou anatomii, kterou

<sup>4</sup> CHUMCHALOVÁ, Magdalena. Anatomická ilustrace 2.: Lékařská vyobrazení ve středověku. Živa [online]. 2006, 2/2006, , 89-96 [cit. 2021-6-17]. Dostupné z: https://ziva.avcr.cz/files/ziva/pdf/anatomicka-ilustrace-2 lekarska-vyobrazeni-ve-stre.pdf

následovalo studium spodních svalových vrstev i cévního a nervového systému. Florentský malíř a naturalista Antonio del Pollaiuolo poprvé učil anatomii na svalových preparátech a jako nikdo před ním zobrazil tělo v pohybu. Na základě jeho anatomických předloh z r. 1480 vznikly pro výuku na malířských školách a v sochařských dílnách nejstarší dochované plastické modely zobrazující tělo bez pokožky, ukazující anatomicky přesné umístění a tvar obnažených svalů. Současně s ním se učil anatomii na mrtvých tělech Andreas Verrocchio což byl učitel Leonarda da Vinci. Na svých nejranějších anatomických kresbách zobrazoval anatomii koně a malá zvířata v pohybu. Později začal společně se svým přítelem chirurgem Markem Antoniem della Torre pitvat mrtvá lidská těla. O generaci později připravil Fiorentino Rosso na Michelangelovo doporučení pro francouzského krále Františka I. anatomické kresby pohybového aparátu tak, že kostru postavil do stejné pozice jak zepředu, tak zezadu, pro svalový model. Tento koncept zobrazení se posléze stal normou pro obrazové anatomické atlasy.

První anatomické studie Leonarda da Vinci pocházely z let 1487–93. Jedna z jeho prvních anatomických prací z roku 1490 zachycuje schéma srdce, plic a hlavních cév uvnitř lidského těla. Šlo o tradičně uznávaný kardiovaskulární systém založený na názoru, že původ cévního systému je v játrech. Na základě vlastního pozorování však Leonardo časem začal považovat za prvořadé srdce. Soustavně se však začal zabývat studiem lidského těla teprve od roku 1500 v Miláně. Pitval prý přes 30 mrtvých těl, čímž se ve své době pohyboval na samé hranici přípustného.

*"Ve společnosti mrtvých těl trávil nesčetné hodiny, takže r. 1506 přišel s řadou překvapivých anatomických poznatků, v nichž však neopustil tradiční pohled (podle něhož je nervový systém souborem drah, po nichž se smyslové vjemy šíří podobně jako mořská voda při přílivu a odlivu; cévy a dýchací cesty přirovnával k větvím stromu či říčním tokům, práci srdce vysvětloval hydrodynamickými a mechanickými pojmy a anatomii jako systém srovnával s architekturou).*" 5

V letech 1514–15 odjel studovat anatomii do římské nemocnice Santo Spirito, kde kreslil anatomické ilustrace a odkrýval mechanismy řídící tělesné funkce a pohyby. Svůj pobyt však musel přerušit pro nepřekonatelný strach z mrtvých, jejichž těla pitval. Svá pozorování zapisoval zrcadlově obráceným písmem zprava doleva a jelikož viděl, že

<sup>5</sup> CHUMCHALOVÁ, Magdalena. *Anatomická ilustrace 4. Vědecká anatomie v renesanci* [online]. [cit. 2021-02-22]. Dostupné z: doi:https://ziva.avcr.cz/files/ziva/pdf/anatomicka-ilustrace-3-renesancniumelci-ve-sluzba.pdf

dosavadní anatomické popisy jsou v rozporu s tím, co zjistil vlastním výzkumem, rozhodl se vydat vlastní anatomickou příručku, v níž by zobrazil člověka v jednotlivých fázích jeho života. Z plánovaného anatomického atlasu o 120 svazcích zbylo torzo 799 kreseb, které se nacházejí v Anglii, v královské knihovně ve Windsoru, které spolu s psanými poznámkami svědčí o jeho geniálních metodách vyučování plastice těla. Každou část těla zobrazil detailně z několika stran, prostudoval zvlášť každou kost se všemi detaily a pak je v kresbách složil ve skelet, na nějž napojil svaly. Frontální neboli přední pohledy kombinoval s řezy, pohledy z profilu, zezadu a do hloubky. Detailně nakreslené záznamy s realistickým účinkem stínování dodává struktuře kostí výraznou plasticitu což představovalo nový způsob prezentace. Zobrazil také ohyb kolena k vysvětlení funkce svalů v pohybu (flexe a extenze) a při studii svalstva ruky vytvořil kinematografickou techniku, kdy postupně rotuje rukou ve čtyřech pohledech. K zobrazení všech systémů lidského těla v posloupnosti bylo zapotřebí osmi ilustrací vytvořených perokresbou: 1. jednotlivé kosti, 2. kostra s vazy, 3. svaly, 4. šlachové vrstvy, 5. nervy, 6. žíly, 7. tepny a 8. kůže. Leonardovy poznatky v mnohém předběhly vědní znalosti dobové medicíny. K publikaci jeho anatomických pozorování však došlo až koncem 18. stol., proto jeho kresby, tak málo ovlivnily dobové chápání anatomie. Leonardo da Vinci nestudoval jen anatomii lidského těla, ale studoval i anatomii zvířat. Nejzajímavější práce jsou především jeho dokonalé studie lidského embrya či konfrontace ženských a mužských pohlavních orgánů. Například jeho dřevořez z roku 1510-1512 na kterém je zobrazen plod zásobený zevnitř pupeční šňůrou. (viz Obr. 1)

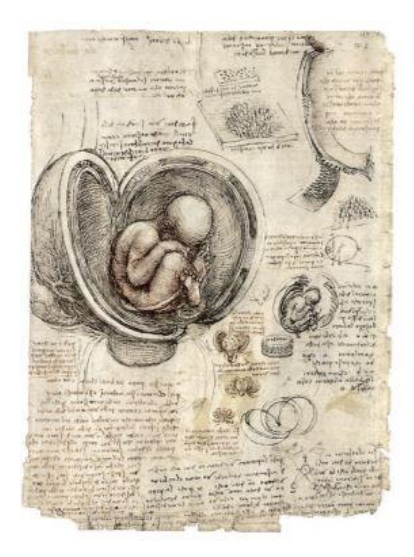

Obr. 1

Vývoj embrya zakresloval do tradičně viděné dělohy a při zakreslení růstu a vývoje plodu v matce použil zajímavé ilustrační techniky, když plod zobrazil transparentně přes poloprůsvitnou placentu. Zjistil, že rozpažené končetiny určovaly výšku těla, což je dáno i základním čtvercem. Stanovenou výšku figury dělil na poloviny, čtvrtiny a osminy, protože tělo představovalo osminásobek hlavy. Ideálně harmonický postoj byl kontrapost, užívaný již ve starém Řecku. Používal to proto, že poloha každé části je v protiváze k části druhé, kontrakce svalů na stojné noze je v opozici k uvolnění svalů volné končetiny.

Inspirován pojednáním římského architekta Vitruvia a studiemi Leonarda da Vinci, sepsal v r. 1528 Albrecht Dürer čtyři knihy O lidských proporcích, v nichž shrnul výsledky své práce. Lidské postavy v nich rozdělil do částí a pečlivě propočítal jejich míry jako zlomky celkové výšky. Dospěl k určení 26 různých typů podle pohlaví, věku, rasy a temperamentu a zaznamenal spoustu variací ve formě i proporcích.

Stejně jako Leonardo da Vinci i římský sochař, malíř a architekt Michelangelo Buonarroti studoval anatomii na mrtvých tělech, a to v márnici klášterní nemocnice Santo Spirito. Pitvy na mrtvých lidských tělech prováděl za asistence profesora anatomie Renalda Colomba až do pozdního věku, kdy se vzdal pitvání, kterým se dlouho zabýval, protože mu tolik zkazilo žaludek, že mu nechutnalo ani pití ani jídlo. Svým pohybem a neobvyklými postoji ho zajímala i těla živá. Ačkoli se jeho figury sebevíce obracejí a otáčejí, jsou jejich obrysy stále pevné a klidné. Mistrovsky zvládl anatomii každého svalu a podrobně modeloval dokonce i žíly na rukou. Michelangelův kánon měl za modul výšku hlavy, která je dost malá , proto je trup jeho postav dlouhý, jde o nový typ lidské figury užívaný v pozdní renesanci. Anatomické pitvy neboli autopsie, při kterých se ohledává tělo za účelem studijním. Díky odvážné a inovátorské činnosti chirurgů se anatomie postupně začlenila do univerzitního studia a stala se tak součástí akademické medicíny. Když bylo v r. 1576 v evropských městech povoleno veřejné provádění pitev, vznikl na univerzitách a špitálech jeden z nejoriginálnějších vynálezů renesance, tzv. anatomické divadlo. Šlo o jakési muzeum či spíše kabinet anatomických preparátů, sloužící nejen k výuce, ale také k zábavě širokého publika. Původně se jednalo o dřevěnou boudu vybavenou kostrami, anatomickými nákresy a texty. Později to byly zděné amfiteátry, v nichž stál hluboko dole otáčivý pitevní stůl a kolem se v kruzích řady sedadel. Pitvy se totiž staly společenskou událostí, které se účastnil dvůr a vznešené panstvo. Opatřit si mrtvolu však bývalo těžké, proto se k pitvám vybírali vhodní odsouzenci to proto, že rozřezání po smrtí byl jeden z největších trestů, jelikož se věřilo ve vzkříšení těla. Kat po zaplacení odsouzence utopil, čímž zůstalo tělo pro anatomickou

15

demonstraci neporušené. Nejstarší ilustrace obsahují více informace o postupech při pitvě než konkrétní popisy anatomických detailů.

*"Díky knihtisku se utvořily silnější vazby mezi medicínou jako vědou a uměním, přičemž již od 20. let 16. stol. se objevila řada tištěných anatomických děl. Např. profesor Johannes Dryander (1500–60) popsal a vydal na základě prvních veřejných pitev v Německu anatomii hlavy a benátský lékař Niccolo Massa (1485–1569) ve svém díle Liber introductorius anatomiae (Úvod do anatomie) z r. 1536 kritizoval ty, kdo hovoří o anatomii bez praktického provádění pitev."* 6

Andreas Vesalius tvrdil, že anatomie je základ medicíny. Od svých 23 letech vyučoval anatomii a chirurgii. V Padově zavedl přednášky s pitvami, které vždy prováděl sám. Ve svých 50 letech však byl nucen s pitvami přestat, protože roku 1564 se mu při pitvě odsouzenec nečekaně pohnul a otevřel oči na zděšené publikum. Za tento incident byl Vesalius odsouzen ke kajícné pouti do Jeruzaléma a již se nikdy nevrátil.

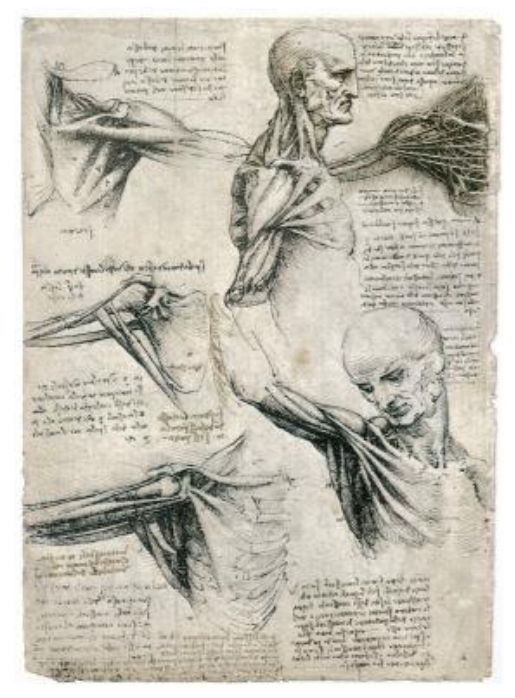

Obr. 2

<sup>6</sup> CHUMCHALOVÁ, Magdalena. *Anatomická ilustrace 4. Vědecká anatomie v renesanci* [online]. [cit. 2021-02-22]. Dostupné z: doi:https://ziva.avcr.cz/files/ziva/pdf/anatomicka-ilustrace-4-vedeckaanatomie-v-renesanc.pdf

Na příloze č. 2 je studie Leonarda da Vinci z roku 1508–10, ze série kreseb svalstva zad, krku a ramen z různých úhlů a natočení.<sup>7</sup>

### 1.1.4 Vědecká ilustrace v českých zemích za doby renesance

<span id="page-16-0"></span>Historie anatomie u nás začíná krátce po vydání Vesaliovy anatomie, neboť již r. 1574 se objevil její překlad od M. Dačického. Kromě toho od r. 1611 vyučoval anatomii na Karlově vysokém učení v Praze moravský rodák Adam Hubert z Roesenbachu. Nedemonstroval ovšem s pomocí pitev, nýbrž podle obrazových tabulí. Rudolfínská Praha neměla svoje Theatrum anatomicum, ale o módní podívanou přece nepřišla. První veřejnou pitvu lidského těla v českých zemích provedl v Rejčkově koleji r. 1600 prof. wittenberské univerzity, filozof a humanista, Jan Jesenský. Podrobný popis pitvy, která trvala pět dní, vydal r. 1601 pod názvem Anatomiae Pragae anno MDC solenniter administratae historiai. Tato i druhá pražská pitva, kterou provedl spolu s lékaři Hubertem a Zalužanským roku 1605, nebyly součástí výuky. Po Bílé hoře zmizely všechny naděje na zřízení lékařské fakulty popravou vůdců povstání, mezi nimiž byl i rektor Univerzity Karlovy, již zmíněný Ján Jesenský, jehož krutý konec byl oficiálními kruhy komentován jako odplata bezbožnému doktorovi, který sám lidi čtvrtil. Lékaři bez akademických hodností nebyli tolik svázáni kánony scholastické medicíny a jejich polem působnosti byly od počátku 16. stol. lékařské tištěné příručky o porodnictví, z nichž nejznámější byl spis lékaře a člena jednoty bratrské Mikuláše Klaudyána z roku 1519, který popisoval pravidelné polohy plodu v děloze matky a různé nepravidelnosti a potíže při porodu. Roku 1519 přivedl Klaudyán do Čech ještě jednu lékařskou novinku, kterou byl volný překlad německého spisu Růžová zahrada pro samodruhé ženy a porodní báby německého lékaře Eucharia Rösslina, jejíž originál vyšel roku 1513. Knihu nazval Zpráva a naučenie ženám těhotným a babám pupkořezným a nechal do ní vyrobit 18 nezvyklých dřevořezů, na kterých byly polohy dětí v lůně matky. Také v rukopise ženského lékaře Matouše Philomata Dačického O člověku z roku 1574 se nachází vyobrazení nitra těhotné ženy a kresba plodu v děloze podobná pozdějším ilustracím českého překladu dobové příručky M. Wolkenbergera Zahrádka růžová žen plodných o početí, působení a zplození, složení a rození člověka, která vyšla roku 1576 v Praze. Poté vyšlo ještě několik

<sup>7</sup> CHUMCHALOVÁ, Magdalena. Anatomická ilustrace 3.: Renesanční umělci ve službách vědy. Živa [online]. 2006, 3/2006, , 137-144 [cit. 2021-6-17]. Dostupné z: https://ziva.avcr.cz/files/ziva/pdf/anatomicka-ilustrace-3 renesancni-umelci-ve-sluzba.pdf

porodnických příruček a jedna sbírka modliteb pro těhotné ženy přinesla dokonce první vyobrazení porodu.<sup>8</sup>

### 1.1.5 Baroko

<span id="page-17-0"></span>Z hlediska vývoje anatomie bylo 17. století velmi důležité, neboť se popisu lidského těla věnovalo s obrovskou náruživostí a vážností. Anatomie byla módní a romantickou, ale zároveň pouze dílčí disciplínou. Dříve, než se začneme mluvit o 17. století, je potřeba poukázat ještě na přechodné, historicky krátké, ale z hlediska umělecké novosti v pojímání lidské figury velice významné období pozdní renesance - manýrismus.

Zlatou dobou anatomie bylo 17. století, kdy se vědci scházeli, aby zhlédli pitvy člověka a různých exotických zvířat. Velmi oblíbené byly zejména veřejné přednášky s názornými ukázkami. V barokním umění ožil motiv smrti, který se spolu se sklonem k nadsázce a divadelní afektovanosti projevil v reprezentativních výjevech v anatomických divadlech. Podoba těchto morbidních divadel je zachycena pouze v dobových kresbách a grafice, neboť žádné z nich se do současnosti nezachovalo. Barokní atmosféru na ilustracích dokreslovaly latinské nápisy na praporech v rukou groteskních kostlivců, které hlásaly v různých podobách myšlenku "memento mori". Zatímco renesanční člověk zažíval smrt jako fyziologickou součást života, v baroku neměla smrt hranic, byla bránou absolutna. Není proto divu, že právě v myšlení barokních filozofů a matematiků se poprvé objevil pojem Nekonečno. Smrt působila drtivě také v podívaných označovaných jako Theatrum doloris neboli divadlo utrpení. Morbidní motiv smrti dosáhl úspěchu i v umělecké tvořivosti prostého lidu. S tímto bezesporu souvisí pro nás dnes nepochopitelná oblíbenost veřejných pitev. V nizozemském malířství se v této době objevilo několik dokumentárních a svým obsahem kuriózních vyobrazení slavných anatomů v okamžiku konání pitvy. Jde o typ skupinového portrétu, v němž byl pitvající lékař, další lékaři i mrtvé tělo. Tento obrazový žánr se nazývá anatomie. Kupříkladu v anatomické posluchárně lékařské fakulty v Amsterodamu dodnes visí tento slavný Rembrandtův obraz Anatomie doktora Tulpa z roku 1632, jenž ukazuje pitvu jako symbol své doby.

<sup>8</sup> CHUMCHALOVÁ, Magdalena. Anatomická ilustrace 4. Vědecká anatomie v renesanci [online]. [cit. 2021-02- 22]. Dostupné z: doi:https://ziva.avcr.cz/files/ziva/pdf/anatomicka-ilustrace-4-vedecka-anatomie-v-renesanc.pdf

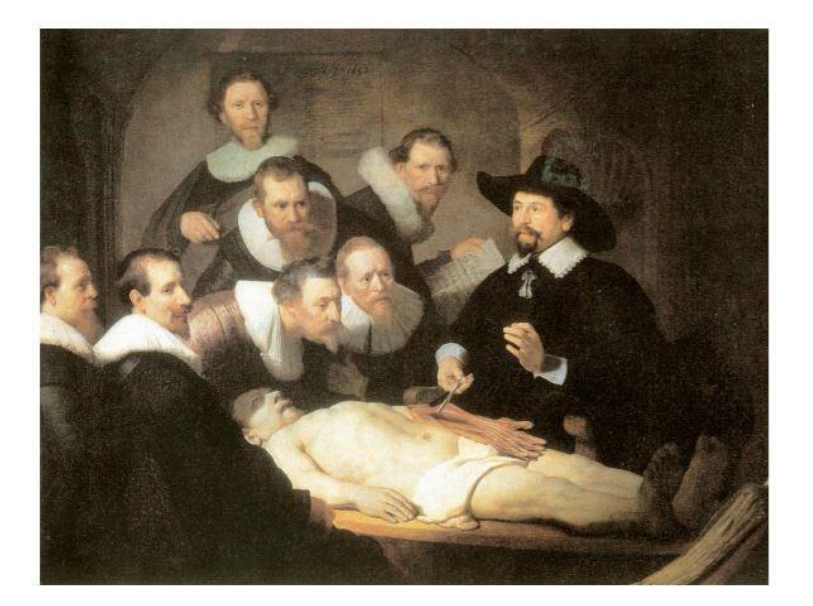

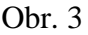

Zdrojem informací se stalo otvírání těl lidských mrtvol i živých těl zvířat čemuž se říká vivisekce, při němž se pozorovaly fyziologické funkce. Tento postup zobrazovaly vědecké ilustrace, na nichž byly pokusy ukazovány vyobrazenými postavami. Později se na obrazech objevovaly jen ruce pitvajícího lékaře, to proto, aby nezmizel lidský faktor. Teprve v nadcházejících staletích se vyobrazení zbavilo veškeré lidské asistence.

První zobrazení lymfatických cév v těle a zároveň první barevné anatomické obrázky ručně kolorovaného dřevořezu pocházejí z díla profesora anatomie Gaspara Aselliho De lactibus sivo lacteis venis O mléčnicích aneb mléčných cévách z roku 1627. Na živém psovi Aselli roku 1622 demonstroval četná bílá jemná vlákna procházející všemi směry, která původně považoval za nervy, nicméně záhy došel k závěru, že jde o nový druh cév a podle bílé neprůhledné tekutiny, je nazval mléčnice. Roku 1634 vydal John Wesling, profesor anatomie a chirurgie v Benátkách, první nákres lidských mléčnic. Anatomie a vědecká ilustrace vzkvétala také v italské Bologni, pro niž byl významný příchod Galilea Galilei, který vnesl do lékařsko–biologických věd experiment. V duchu bolognské metodologie vzniklo v roku 1609 vrcholné a skvěle ilustrované dílo anatoma Giulia Casseria Pentaestheseion, Hoc est da quinque sensibus liber v překladu Pět knih o smyslech a De vocis auditusque organis - O mluvidlech a sluchových orgánech.

Vedle kreseb celé postavy štětcem či perem, hnědou akvarelovou barvou a bělobou se malíři na tomtéž papíře vraceli k detailům, které opakovaně zakreslovali. Zejména anatomii rukou, vnitřní organizaci kostí, kůstek, svalů a šlach dostávali do podvědomí stálým

kreslením. Úkolem umělce bylo divákovi model přesvědčivě interpretovat, zachytit vnitřní dění ve výrazu tváře, v grimase, ve věrohodné a přesvědčivé podobě.

Na konci třicetileté války v letech publikoval Descartes své vědecké dílo La description du corps humain neboli Popis lidského těla a v roce 1648 vyšlo jeho Traité de l'Homme neboli Pojednání o člověku, v němž na základě analogie s hodinovými stroji prosazoval mechanické fungování lidského těla. Na řadě ilustracích znázornil hustou síť nervů spojujících epifýzu s periferními orgány a na koncepci nervových reflexů založil své mechanické pojetí nervového systému. Podle této představy začala vznikat schematická zobrazení např. nervového a cévního systému. <sup>9</sup>

# 1.1.6 Vědecká ilustrace v 18. století

<span id="page-19-0"></span>Anatomické ilustrace v 18. století s realistickou přesností sugerovaly věrnost zobrazení nově objevované skutečnosti a staly se tak fascinujícím dokumentem ukazujícím pokrok vědomostí o lidském těle. Znalosti makroskopické anatomie byly již na velmi dobré úrovni, avšak drobnější a hlouběji ukryté struktury stále čekaly na podrobnější poznání. Pozornost se postupně přesunula od cévního systému k nervovému, který stejně jako systém lymfatický nebyl na mrtvém těle pro ilustrátory dosti patrný, proto museli umělci pracovat pod odborným vedením anatomů. Vznikala tak vyobrazení, která byla dokladem nejen toho, co jejich autoři viděli, ale především toho, co z dlouhodobého studia věděli.

Jan Wandelaar patřil k nejoblíbenějším ilustrátorů své doby. Wandelaar své anatomické obrazy pojímal výtvarně a jednotlivé figury se snažil včlenit do celku vyobrazení. Stínované pozadí dodávalo struktuře kostí výraznou plasticitu. Postavy s odkrytou svalovinou stavěl před tmavé pozadí s neobvyklými scenériemi či na pozadí krajiny s architektonickými prvky či dýmající sopkou.

 $\overline{9}$ 

CHUMCHALOVÁ, Magdalena. Anatomická ilustrace 5.: Barokní anatomická vyobrazení v 17. století. Živa [online]. 2006, 5/2006, , 161-168 [cit. 2021-6-17]. Dostupné z: https://ziva.avcr.cz/files/ziva/pdf/anatomickailustrace-5-barokni-anatomicka-vyobraze.pdf

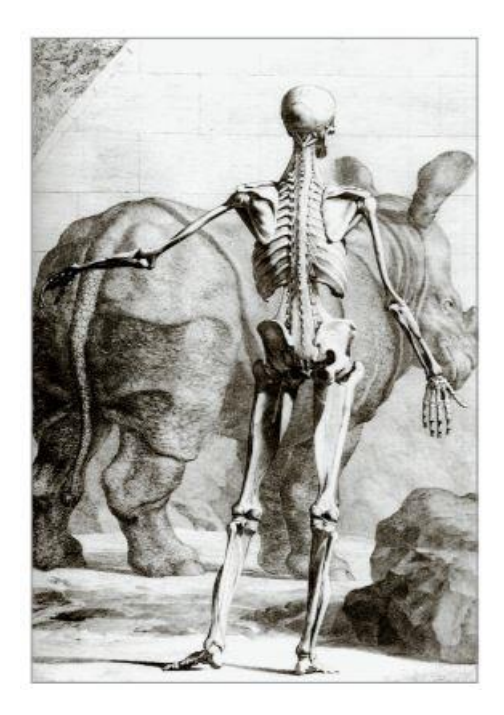

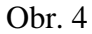

Aby text nerozbíjel krásu pracně provedených rytin, byla každá část doplněna jakýmsi klíčem tvořeným obrysovou kresbou s očíslovanými a popsanými kostmi nebo svaly.

Metodu srovnávací anatomie založil a rozvinul francouzský paleontolog Georges Cuvier, který vytvářel obrazové rekonstrukce vymřelých obratlovců na základě porovnání fosilních koster s podobnými dnes žijícími druhy. Dva jeho spisy ze sedmi dílů Výzkum fosilních kostí byly doplněny obrazy s velmi přesnými mědirytinami sloužícími k určování úlomkovitých kosterních pozůstatků.

Podle všestranného holandského anatoma a talentovaného kreslíře Petra Campera, který určil lícní úhel pro měření lidské lebky, šlo postupným zmenšováním tohoto úhlu tvořeného horizontální linií vedoucí od nozdry k uchu a svislou linií postupující od horní čelisti k nejvíce vyčnívající části čela dospět od člověka ke zvířeti. Například opice měla tento profilový neboli faciální úhel 40°, černoch 70°, Evropan 80°, novorozenec 90° a u dokonalého modelu lidské bytosti antického typu najdeme 100°. Camper, který se od mládí věnoval malování, kresbě uhlem a grafice, získal v Leidenu slávu pitváním slonů, orangutanů či nosorožců a svými monografiemi významně přispěl k rozvoji srovnávací anatomie. Na univerzitě přednášel plastickou anatomii a stal se autorem známého díla o vztazích anatomie k výtvarnému umění. Zastával názor, že anatomické objekty je třeba kreslit stejně jako architekturu, a to pomocí měřítek a konkrétních výpočtů, nikoli pouhým pozorováním v perspektivě, jako se běžně dělo. V roce 1762 vydal tiskem vlastní anatomicko–patologické

demonstrace lidské paže a pánve, jejich zranění a způsoby operativní nápravy. Tato bohatě ilustrovaná práce byla cenná zejména pro chirurgy. Své studium srovnávací anatomie Camper uplatnil ve vlastnoručně kreslených obrazových tabulích, v nichž konfrontoval tvary lebek příslušníků různých ras, rozdílného věku a fyzických typů. <sup>10</sup>

William Hunter byl známý chirurg a porodník, který roku 1768 založil slavnou anatomickou školu v Piccadilly. Jeho žáci měli k dispozici více než 200 anatomických preparátů a vynikající příležitost naučit se praktickému provádění anatomicko– gynekologických pozorování. W. Hunter se s úspěchem se věnoval i porodnické praxi a roku 1774 publikoval velkolepé dílo Anatomia uteri humani gravidis tabulis illustrata v překladu Anatomie lidské dělohy v těhotenství na ilustrativních tabulích, ilustrované 34 mědirytinovými tabulemi s obdivuhodnými pohledy do nitra organismu těhotné ženy a na vyvíjející se plod. Detailní ilustrace v této práci byly dílem holandského malíře Jana van Rymsdyka, který se na Hunterovo pozvání přestěhoval do Londýna. Dosud nám není známo, kde se naučil svému umění, ale již jeho nejstarší práce z roku 1750 pro Huntera byly dokonalé a je proto právem označován za otce britské lékařské ilustrace. Příprava této knihy trvala přes 20 let. Rymsdykovy anatomické obrazy byly vystavovány v přednáškových sálech a pitevnách, vystavovali se nejen v Británii, ale také v USA, kde jsou dodnes některé z nich uchovávány v pensylvánské nemocnici. Rymsdykovy práce byly vytvořeny na základě pitvy jisté ženy, která roku 1750 náhle zemřela v 9. měsíci těhotenství. Na obraze s pohledem do otevřené dělohy a pochvy je dobře viditelná poloha dítěte, stejně jako spodní část placenty, jejíž utržení bylo příčinou vykrvácení. Rymsdykovy anatomické ilustrace jsou tak fascinující pro svůj osobitý umělecký styl, ale překvapují také profesionalitou a umělcovou objektivitou.

Další významnou osobností je o 10 let mladší Wiliamův bratr John Hunter. Vedle anatomie a chirurgie se převážně věnoval také stomatologií, čehož příkladem je jeho dvoudílné The Natural History of the Human Teeth, Explaining their Structure, Use, Formation, Growth and Diseases neboli Pojednání o přírodopisu lidských zubů, vysvětlující jejich strukturu, užití, utváření, růst a nemoci. Toto dílo vyšlo v roce 1771 s původními křídovými kresbami Jana van Rymsdyka. John Hunter shromáždil sbírky anatomických, embryologických a patologických preparátů včetně skeletu 250 cm vysokého Johna Byrneho, zvaného Irský obr, jehož kostru anatom zakoupil. Synovec W. a J. Hunterových Matthew

<sup>&</sup>lt;sup>10</sup> CHUMCHALOVÁ, Magdalena. Anatomická ilustrace 6.: Ilustrovaná anatomie 18. století. Živa [online]. 2006, 6/2006 [cit. 2021-6-17]. Dostupné z: https://ziva.avcr.cz/files/ziva/pdf/anatomicka-ilustrace-6-ilustrovanaanatomie-18-sto.pdf

Baillie vydal roku 1793 spis Morbid Anatomy of Some of the Most Important Parts of the Human Body v překladu Patologická anatomie některých z nejdůležitějších částí lidského těla, která byla uspořádaná podle jednotlivých tělesných orgánů. Baillie vycházel z vlastních pitevních nálezů a psal pouze o tom, co viděl na vlastní oči. Jeho dílo z oboru patologie však splňovalo požadavky na učebnici především díky skvělým mědirytinám kurátora v Hunterově muzeu a vědeckého ilustrátora Williama Clifta. Dalším skvělým výtvarníkem byl Charlese Grigniona, který po vzoru 25 obrazů od Rymsdyka, namaloval ilustrace k dílu zakladatele mužského porodnictví Williama Smellieho, který roku1754 publikoval průkopnické obrazové dílo Soubor anatomických tabulí s výklady z praktického porodnictví. Smellieho postoje k praktikám v gynekologii a porodnictví, například propagace přirozeného porodu, používání porodních kleští a chirurgických technik pouze v nejnutnějších případech a preference života matky před životem novorozence, byly ve své době kontroverzní, ale prostřednictvím této skvostné knihy přeložené do řady jazyků, se významně rozšířily. Kuriózní je desátý obraz v knize a to frontální pohled na otevřenou dělohu s dvojčaty v počáteční fázi porodu.

Také anglický chirurg, lékař královny Anny a člen Královské chirurgické akademie v Paříži William Cheselden provozoval od roku 1711 v Londýně čtyřikrát ročně soukromé chirurgické kurzy. Jedno z Cheseldenových děl bylo Osteologie neboli Anatomie kostí publikované v Londýně roku 1733 jenž doplnil neznámý umělec mistrovskými mědirytinami, jež ukazují, jaké jistoty nabyla anatomie od Vesaliových časů. Kostry byly zobrazeny velice podrobně a stavbu každé kůstky vysvětloval Cheselden na základě její funkce v těle. Na ilustraci z titulního listu je vidět anatoma kreslícího pomocí camery obscury lidskou kostru zavěšenou hlavou dolů. Podle svědectví autora byly pomocí tohoto zařízení zhotoveny všechny ilustrace v knize.

Koncem 18. století se vědecké ilustrace staly samostatným směrem ve výtvarném umění. Významná anatomická díla byla spolu s vývojem grafických technik stále častěji také barevně ilustrována.

V Itálii vznikla řada anatomických, prostorových modelů. Prvním sídlem anatomických voskových plastik byla Akademie věd v Boloni, kde byly vystaveny voskové modely ledvin vytvořené malířem Ercolem Lellim, jež byly tak dobře udělány, že "vypadaly jako by byly právě vyjmuty ze zemřelého člověka". Roku 1740 nastoupil nový papež Benedikt XIV., jenž se snažil hned od první chvíle modernizovat a pozvednout vědecká studia ve svém rodném městě. Zaměstnal známého umělce Lelliho, aby vytvořil sérii voskových modelů, které by demonstrovaly lidské tělo a staly se pomůckou a průvodcem studentů

chirurgie a lékařství. Lelli dostal k dispozici stovky mrtvých těl, z nichž vyjmul svaly, které následně vysušil a poté odléval do vosku a upínal na kostry sestavované do různých postojů. Figury byly tvořeny s postupně odkrývanými svalovými vrstvami od povrchu do hloubky, jež byly na kostry uchyceny speciálními úchyty. Tento systém, který vymyslel sám Lelli, dovoloval kostrám pohyb kloubů. Lelliho spolupracovníky byla italská lékařka Anna Morandi Manzolini a její manžel, boloňský malíř a figuralista Giovanni Manzolini, kteří se s Lellim po několika neshodách rozešli a začali modelovat vlastní anatomické voskové figuríny. Po smrti Manzoliniho pokračovala Anna Morandi ještě mnoho let v tvorbě voskových plastik, v nichž dosáhla takové proslulosti, že sám císař Josef II. si přál osobně se s ní seznámit. Anna Morandi netvořila jen preparáty svaloviny, tvořila i modely orgánů vnitřních, smyslových i gynekologické. Její nevýznamnější prací byla děloha ihned po porodu, která je nejstarší ukázkou zhotovenou podle skutečnosti. Boloňská série je dnes veřejně přístupná v Anatomickém institutu a má nesmírnou cenu jak historickou, tak i uměleckou.

Paolo Mascagni zkoumal na mrtvých tělech průběh cév pomocí vstřikování barevných roztoků, popsal i pojmenoval všechny lymfatické uzliny a nechal je názorně zaznamenat na voskovém modelu muže v životní velikosti. První díl svých teoretických spisů dal doplnit čtyřmi rytinami. Sbírka ve florentském Palazzo Torrigiani obsahující 24 kompletních figur a téměř 2 800 modelů končetin a orgánů. Nejslavnějším exponátem je bezesporu vosková figurína mladé ženy s otevřenou dutinou břišní, jejíž břišní stěna se mohla odsunovat k vyjímání jednotlivých vnitřních orgánů. Tuto figuru spolu s plastickým modelem plodu v matčině těle vytvořeným podle pokynů Mascagniho dal císař Josef II. kopírovat pro vídeňské Josefinum. Vídeňskou kolekci modelů Anatomia plastica, tvořily repliky florentské sbírky pro akademii vojenské chirurgy. Tyto nákladné voskové modely se pro svoji přesnost využívaly zejména při výuce lékařů. Za předchůdce všech těchto plastických figur lze považovat kuriózní drobné anatomické modely s otevřenou břišní dutinou a vyjímatelnými vnitřními orgány, vyřezávané v 17. stol. ze slonové kosti. <sup>11</sup>

## 1.1.7 Osvícenství a romantismus ve vědecké ilustraci

<span id="page-23-0"></span>Patronem vědy se stal stát a ne, jen jedinec, vznikaly nové vědecké společnosti a věda se začala považovat za hnací sílu pokroku. Kruté napoleonské války, revoluce a pesimistický duch této doby ovlivnil i studijní kreslení lidského těla například francouzský malíř a grafik

<sup>11</sup> CHUMCHALOVÁ, Magdalena. Anatomická ilustrace 7.: Vyobrazení na přelomu 18. a 19. století. Živa [online]. 2007, 1/2007 [cit. 2021-6-17]. Dostupné z: https://ziva.avcr.cz/files/ziva/pdf/anatomicka-ilustrace-7 vyobrazeni-na-prelomu-18-a.pdf

zabývající se litografií Jean Louis Théodore Géricault studoval trpící a mrtvé, se kterými se zavíral v márnici a pro psychiatrické účely portrétoval duševně nemocné.

V 18. stol. byla ve Francii plastická anatomie spolu s kresbou aktu, především toho ženského, zavedena jako samostatný obor na uměleckých školách. Akademie vyžadovaly, aby se teorie doplňovala praxí, a tak studenti museli kreslit kosti a svaly podle skutečných předloh. Následně se přešlo od preparátů k demonstracím na živém modelu.

Na Norimberské Akademii, se vyobrazovalo metodou čisté linie a pro správné vyjádření pohybu a proporcí autor si stanovil středobody jednotlivých kloubů a jejich vzájemné postavení. Učebnice tak ukazuje přesnou plastiku kloubů, ale také i jejich správnou funkci tak, aby mohl umělec i bez pomoci modelů postavu správně znázornit. Vedle kreslení celé postavy bývalo zvykem podrobně studovat také detaily tváře jako jsou uši, oči, nos a rty, dále se zaměřovali na detaily chodidel a rukou, jejich znázornění záviselo na znalostech anatomie kůstek, svalů a šlach.

Spousta vědců se začala pod vlivem paleontologie a srovnávací anatomie přiklánět k evolucionistickým teoriím. Slavný švýcarský přírodovědec Charles Bonnet zařadil na konec své zoologické řady opici, orangutana a člověka, přičemž mezi jednotlivými druhy vynechal volná místa pro objevy přechodných druhů. Předpokládaný spojovací článek byl nazván lesní muž, muž z džungle neboli orang–outan což malajsky znamená lesní muž. První vyobrazení lidoopa orangutana pochází z roku 1770 a nese popis profesora anatomie Petra Campera, který v něm rozpoznal samostatný druh lidoopa, o popis se zasloužil Jean Baptiste Audebert, který vymyslel svůj vlastní postup při barevném tisku. Popisky u barevných mědirytin zvýrazňoval dotiskem zlaté barvy. 12

# 1.1.8 Anglie a Francie v 19. století

<span id="page-24-0"></span>Pro dějiny moderní anglické anatomie je důležitý rok 1867, v němž vyšlo první číslo čtvrtletního časopisu o anatomii a fyziologii Journal of Anatomy and Physiology, který vedl slavný chirurg a specialista na mozek Sir William Turner, který byl profesor na univerzitě v Edinburghu. Čtvrtletník obsahoval originální práce anglických anatomů. Dalším anglicky hovořícím vědcem skotského původu byl Sir Charles Bell zaměřením anatom, chirurg, fyziolog a přírodní teolog. Spolu se svým starším bratrem, spisovatelem, nadaným kreslířem a

<sup>12</sup> CHUMCHALOVÁ, Magdalena. Anatomická ilustrace 7.: Vyobrazení na přelomu 18. a 19. století. Živa [online]. 2007, 1/2007 [cit. 2021-6-17]. Dostupné z: https://ziva.avcr.cz/files/ziva/pdf/anatomicka-ilustrace-7 vyobrazeni-na-prelomu-18-a.pdf

současně chirurgem Johnem Bellem publikoval v letech 1802-4 dvoudílnou ilustrovanou práci Pitevní metoda objasňující anatomii lidského těla. Charles Bell sloužil jako vojenský chirurg v bitvě u Waterloo a své kruté zkušenosti nabyté na bojišti důkladně písemně zaznamenal a také obrazově zdokumentoval. Vydal také detailní studii o nervové soustavy a mozku v knize An Idea of a New Anatomy of the Brain v překladu Představa nové anatomie mozku, jež se stala základním dílem klinické neurologie. Při tvorbě četných voskových preparátů stejně jako při přípravě detailních anatomických i chirurgických ilustrací zdařile kombinoval svůj umělecký talent s vědeckým. Mědirytiny v Bellově díle Darstellung der Nerven (Zobrazení nervů), jež vydal roku 1820 v Lipsku, analyzují lidské tělo a vysvětlují průběh motorických a senzorických nervových drah. Krásně ilustrováno je i jeho dílo Illustrations of the Great Operations of Surgery: Trepan, Hernia, Amputation, Aneurism and Lithotomy neboli Ilustrace velkých chirurgických operací: trepanace, kýla, amputace, výduť a odstranění kaménků z roku 1821. Snad nejznámější ze všech klasických příruček pro mediky se stalo dílo anglického anatomického demonstrátora a chirurga Henryho Graye, nazvané Grayova popisná a chirurgická anatomie (Gray's Anatomy: Descriptive and Surgical). V Londýně kniha vyšla roku 1858 a hned následujícího roku v USA. Kniha obsahovala 750 stran textu a 363 rytin podle detailních a vědecky přesných kreseb H. V. Cartera. Svým rozsahem tato kniha představovala anatomickou bibli, jejíž zmodernizované vydání vycházejí dodnes. S ohledem na studenty chirurgie byla napsána v angličtině, nikoli v latině. Lékař a odborný umělecký kreslíř Henry Vandyke Carter udal svými ilustracemi nový směr, kterým se vydala moderní věcdecká ilustrace. Dodnes jde o nejkompletnější a nejdetailnější knihu svého druhu už proto, že do každého dalšího vydání se doplňují nové poznatky z medicíny. Nejnovější vydání obsahuje 2 092.

Francouzský anatom Jean Cruveilhier, který je mezi odborníky znám především svými pracemi o nervovém systému. Popsal patologii poškození neuronů při roztroušené skleróze a v letech 1834–35 o něm vydal knihu, jež byla dokonce přeložena do angličtiny. Jeho dílo doprovázely nádherné barevné litografie. Nejdůležitější byla vyobrazení z prvního dílu, v nichž byla stavba ledvin s jemnou sítí cév a jejich nemoci. Dalším důležitým francouzskýcm lékařem byl Philippe–Frédéric Blandin. Mezi jeho díla patří například Plastická operace neboli obnovování poničených částí těla a Pojednání o topografické anatomii neboli anatomie částí lidského těla. Tato druhá práce měla sloužit především operatérům a doprovázely ji kresby N. H. Jacoba, reprodukované technikou kamenotisku, jež zcela věrně překreslil litograf Langlume. Detailně provedené litografické práce jsou na první pohled mnohem preciznější

26

než schematické obrazy Grayovy. Jejich tvůrce, byl žák klasicistního malíře Jacquese–Louise Davida. Jacob vytvořil řadu anatomických kresby a jeho práce obsahuje 700 slavných litografických děl. <sup>13</sup>

# 1.1.9 Česká vědecká ilustrace v 19. století

<span id="page-26-0"></span>V procesu českého národního obrození sehráli významnou úlohu čeští lékaři, kteří pracovali na tvorbě české anatomické terminologie. Bratr národního buditele Josefa Jungmanna, profesor porodnictví na pražské Lékařské fakultě, vlastenecký lékař Antonín Jan Jungmann vymyslel velkou část českého anatomického názvosloví například názvy jako čelist, bránice, hrdlo, lebka, játra, stolička, žláza, šlacha či páteř pocházejí právě od něho. Asistent J. E. Purkyně J. Václav Staněk, také významně přispěl k tvorbě českého anatomického názvosloví, vydal roku 1840 první českou učebnici anatomie nazvanou Pitevní atlas a téhož roku i nevelké dílko Základové pitvy s litografickými ručně kolorovanými obrazy slovenského kreslíře Františka Bělopotockého.

Za zmínku stojí i Zlatá kniha praktického lékařství pražského policejního lékaře Adolfa Ambrože se zajímavými obrazovými přílohami například anatomickými nákresy a barevným, skládankovitě na jednotlivé vrstvy těla rozložitelným modelem ženského těla. Kniha obsahovala 20 barevných a 31 černobílých prací a sešitovou přílohu nazvanou Z intimností manželského života s barevnými litografiemi.

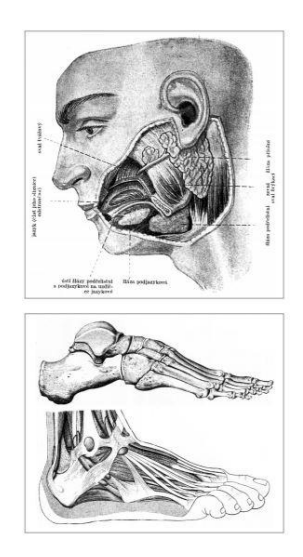

Obr. 5

<sup>13</sup> CHUMCHALOVÁ, Magdalena. Anatomická ilustrace 8.: Anglická a francouzská ilustrace 19. století. Živa [online]. 2007, 2/2007 [cit. 2021-6-17]. Dostupné z: https://ziva.avcr.cz/files/ziva/pdf/anatomicka-ilustrace-8 anglicka-a-francouzska-ilus.pdf

Nahoře v příloze můžeme vidět slinné žlázy s odstraněnou částí čelisti a tvářového svalu, ilustrace z Anatomie: učebnice pro zdravotnické školy L. Borovanského z r. 1953. Dole je kostra a svaly nohy ze zevní strany, perokresby J. Běhounka z Anatomie pro výtvarníky J. Zrzavého z r. 1977.

Z let 1901 a 1908 pochází dvoudílná Janošíkova Anatomie člověka, jejíž 1. část zahrnovala všeobecnou anatomii, skelet a systém svalový, 2. část obsahovala systémy střevní, urogenitální, nervový, kožní, smyslový a cévní, doplněné čtyřmi obrazovými tabulemi. V letech 1897, 1912 a 1920 vyšly tři díly Janošíkovy Učebnice anatomie člověka. V naší zemi šlo o důležité publikace, rozsahem se však nemohly měřit se soudobými atlasy světové literatury a v některých částech nebyly ani technicky na výši. <sup>14</sup>

# 1.1.10 Vědecká ilustrace dnes

<span id="page-27-0"></span>Anatomická ilustrace se hodnotí, jak po stránce faktické, tak estetické, proto musí precizní zobrazovací technika a výtvarná kompozice respektovat logiku zobrazené skutečnosti. Přestože využití vědecké metody ilustrátorovi v podstatě znemožňuje měnit a osobitě upravovat tvar či barvu anatomických objektů pro své kompoziční a umělecké záměry, zabývají se tímto oborem nejlepší světoví výtvarníci. Rychlé technické zdokonalování tisku stejně jako nové elektronické nosiče znamenají strmý vzestup počtu bohatě ilustrovaných naučných materiálů. Největší revoluci ve vizuálním vzdělávání způsobila fotografie, která kresbu převyšuje schopností objektivního zajištění důkazů o aktuálním vzhledu zkoumaných skutečností. Anatomická fotografie má, ale také své hranice a omezení, a to v nedokonalosti fotografované předlohy, fotografie v tomto případu nedokáže nahradit vědeckého ilustrátora tam, kde je třeba idealizovat, například v medicíně při zobrazování lidských orgánů, které na fotografii vypadají jako neestetické kusy masa. Zatímco na snímku je patrná pouze změť tkání, kreslíř dokáže zachytit vztahy mezi jednotlivými orgány. V praxi je nejúčinnější kombinace fotografie s vysvětlující kresby, jež medikům umožní uvědomit si rozpor mezi obecnými schématy a nepřehlednou tkání na pitevním stole. Rozsah zobrazovacích možností vědecké ilustrace sahá od velmi zjednodušených konstrukcí až po nejkomplikovanější realistické obrazy imitující fotografii. V mnohých případech je kresba jen v grafické linearnosti názornější a lepší než prostorově

<sup>14</sup> CHUMCHALOVÁ, Magdalena. Anatomická ilustrace 10.: České anatomické publikace 19. a 20. století. *Živa* [online]. 2007, 4/2007 [cit. 2021-6-17]. Dostupné z: https://ziva.avcr.cz/files/ziva/pdf/anatomickailustrace-10-ceske-anatomicke-publikace.pdf

realistická, neboť může být méně drobnopisná, a tedy i jasnější ve zvýraznění určujících znaků, lépe řečeno je tam zachyceno jen to nejdůležitější. Prací anatomického ilustrátora není jen pouhé odstranění rušivých elementů či doplnění chybějících detailů, jeho úkolem je vdechnout do díla dojem života a přesvědčivosti, protože chvíli po smrti dochází v těle ke změnám, jež vedou ke ztrátě živoucího vzhledu orgánů. Mezi nejužívanějšími technikami při zhotovování anatomických kreseb vede i v současnosti klasická lineární perokresba, kterou následuje kresba tužkou či uhlem. V malířství jsou stále nejoblíbenější akvarel, kvaš, akryl a olejomalba. Na vědeckou ilustraci měl velký vliv příchod hyperrealismu, nazývaného také fotorealismus, a to v 70. letech 20. století. Tento výtvarný směr programově využívá fotografie k dosažení maximální iluze reality, a to tak, že na první pohled nejde rozeznat malbu od fotografie. Tím, že nejde o fotografii, nechybí obrazu ta důležitá živost. Technická preciznost a práce s barvou a světlem mají v sobě velkou výtvarnou sílu, proto tento přístup zůstává charakteristický pro celou generaci lékařských ilustrátorů. V americké lékařské ilustraci byla po celou 2. polovinu 20. stol. nejvíce využívaná technika airbrush neboli americká retuš, díky níž lze dosáhnout až realističnosti, která je schopná naprosto věrohodně vystihnout tělo se všemi jeho detaily. Základem tohoto postupu je důmyslné rozprašování akrylové barvy tak, aby byly zachyceny stupňované odstíny a aby se účinky dopadu světla jevily jako polotóny. Z čistě výtvarného hlediska je to snad nejrychlejší metoda k zachycení dokonalého barevného přechodu, kterého lze u jiných výtvarných technik dosáhnout jen velmi zdlouhavou cestou. Ačkoli je většina lékařských ilustrací navrhována pro tisk, stále častěji vznikají také virtuální obrazové práce. Současný lékařský ilustrátor má nelehký úkol, protože musí zvládnout tradiční výtvarné techniky jako například kresbu a malbu, ale musí zvládnout i digitální média, tedy počítačové kreslící a malířské programy, i trojrozměrné vyobrazení či animaci.

Ilustrace vytvořené v počítači jsou dnes běžným standardem v lékařských učebních programech, na přednáškách i v dokumentárních televizních pořadech. Mezi nejlepší příklady využití kreseb ve zdravotnické výuce patří práce slavného amerického malíře a lékaře F. H. Nettera, jenž vystudoval nejen výtvarné umění, ale také lékařskou fakultu, kde si již jako student přivydělával ilustrováním článků a učebnic. Během 45 let vytvořil vynikající sbírku lékařských ilustrací obsahující téměř 40 tisíc prací.

Zajímavým americkým ilustrátorem je také všestranný umělec, legendární portrétista, animátor a návrhář kreslených Disneyho filmů Frank Armitage, jehož malby akrylovými barvami ze 80. let 20. století pro časopis Life zobrazují zvětšený pohled na buňky v mozkové

29

kůře. V jeho obrazech reality se anatomické detaily zjevují jako jakési kosmické fenomény, a vytvářejí tak dojem fantastické mimozemské krajiny. Například na obrázku můžeme vidět mikroskopickou ilustraci krevní vlásečnice s kontraktilní buňkou (pericyt), kterou vytvořil pro Mike Astrachan.

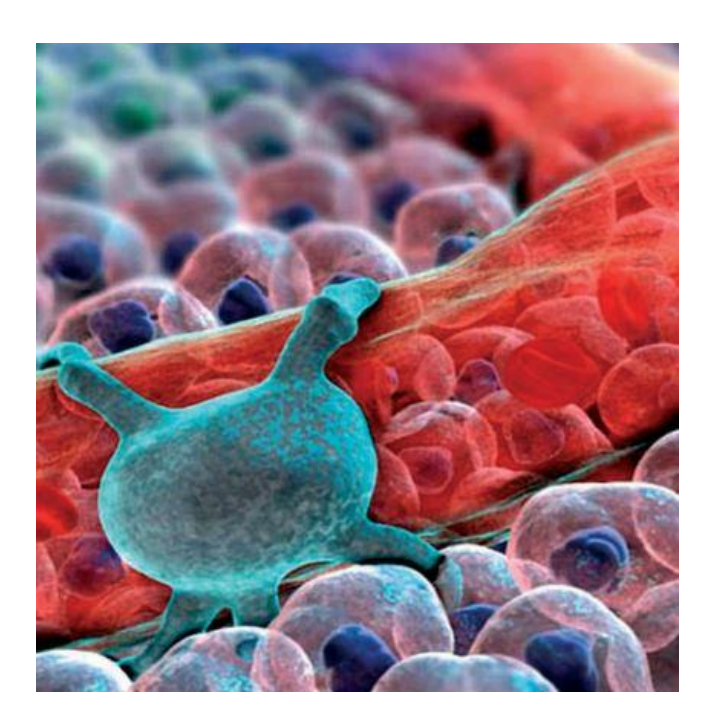

Obr. 6

Výuka lékařské ilustrace probíhá na řadě univerzit ve světě. Jde o tříletý program lékařské ilustrace završený magisterským titulem. V Evropě patří mezi nejslavnější Škola anatomického kreslení na fakultě medicíny a chirurgie v Bologni. Studenti se zde učí nejen vyjádřit svá pozorování kresbou a digitální fotografií, ale i zpracováním do multimediální podoby. V programech na 3D grafiku je možné vytvořit například dokonale fotorealistický pohled na tělesa z nejrůznějších úhlů a perspektivních pohledů. Významným tvůrcem 3D lékařských ilustrací a animací je David Bolinsky, který vyrábí své filmy k výuce ve spolupráci s vědci a profesory Harvardské univerzity. <sup>15</sup>

<sup>15</sup> CHUMCHALOVÁ, Magdalena. Anatomická ilustrace 11.: Současné pojetí lékařské ilustrace. Živa [online]. 2007, 5/2007 [cit. 2021-6-17]. Dostupné z: https://ziva.avcr.cz/files/ziva/pdf/anatomicka-ilustrace-11-soucasnepojeti-lekarske-i.pdf

### <span id="page-30-0"></span>2 Vědecká ilustrace v dalších oborech

Vesmír byl vylíčen jako ta nejdokonalejší věc ze všech. K vesmíru patří čas, slunce, měsíc, hvězdy, bohové na nebesích, lidé, zvířata, rostliny. Kosmologie pojednává proto i o stavbě těla, o fyzice, chemii, medicíně a řadě dalších. <sup>16</sup>

### <span id="page-30-1"></span>2.1 Astronomie

Jestliže se v kosmologii studovala hvězdná obloha, jde o astronomii. Ve svých počátcích je astronomie neodlučitelná od astrologie, a proto i její ilustrace zpracovávaly horoskopy a pranostiky. Astronomie se ale prosadila jako samostatný obor, čehož je důkazem to, že se vyučuje už od založení Karlovy univerzity roku 1348. Na Karlově univerzitě vyučoval například Křišťan z Prachatic. Tento astronom a matematik napsal práci o hvězdářství a sestavování kalendářů, v níž najdeme pozoruhodné kaligrafické rukopisné kresby. Mimořádných výtvarných kvalit dosahuje práce ze severní Itálie z poloviny 14. století s vyobrazenými souhvězdími. Tento spis nepochybně ovlivnil i astronomické rukopisy Václava IV.. Z rukopisů Václava IV. je potřeba zmínit Vídeňský sborník a Rukopis mnichovský, ve kterých iluminace svědčí o výtvarné i teoretické vyspělosti doby Václava IV. Již za vlády Přemysla Otakara II. vznikala sbírka astronomických přístrojů a rukopisů. Důležitý krok v astronomii udělal Tadeáš Hájek z Hájku, který se přiklonil ke Koperníkovi, což nejlépe dokázal při významné astronomické události, jako bylo objevení nové hvězdy v souhvězdí Cassiopey. V českém spisu o kometách z roku 1580 najdeme pozoruhodné kresby, namalované v tradičním stylu zobrazování nebeských jevů. Velký význam pro nás má působění Tycha de Braha a Jana Keplera. Mnoho jejich spisů vyšlo v Praze s krásnými titulními listy a propracovanými ilustracemi. <sup>17</sup>

## <span id="page-30-2"></span>2.2 Fyzika a chemie

V díle Marca Marciho najdeme bohaté ilustrace s nejrůznějšími tématy, jako je například zákon nárazu dvou těles, pád těles či kyvadlový pohyb. Ve vědecké ilustraci z té doby se téměř všude setkáváme s přítomností člověka, který je přirozeným účastníkem pokusu. Tato přítomnost, stejně jako v lékařské vědecké ilustraci, se časem vytrácí.

<sup>16</sup> ŠINDELÁŘ, Dušan. Vědecká ilustrace v Čechách. 1973

<sup>17</sup> ŠINDELÁŘ, Dušan. Vědecká ilustrace v Čechách. 1973

Chemie byla ve svém vzniku podmíněna potřebami praxe, jako je například výroba piva, skla, textilu a kovů. V prostředí dvora Václava IV. vznikl spis Konráda Kyesera, který například obsahoval nákresy zbraní a válečných strojů.

*V letech 1569-76 vypracovává Vavřinec Křičko z Bytišky rukopis Návod k lití a přípravě děl, kulí, moždířů, zvonů, konví ke zdvihání vody a k vodotryskům s řadou sugestivně instruktivních. 18*

### <span id="page-31-0"></span>2.3 Zoologie

*"Zájem o zoologii jako systematickou vědu vzniká u nás právě tak jako v cizině poměrně pozdě." 19*

Pokud, ale mluvíme o vědecké ilustraci, můžeme se odvolávat na tradici, v níž se zvířecí téma objevovalo v početných iluminátorských pracích. Časté byli pokusy o zpodobnění neexistujících mýtických zvířatech, jak se ukazuje v románském rukopise Lapidária. O první samostatnější práci u nás můžeme mluvit až v době Rudolfa II., kterého zvídavost a chuť napodobit staré dvory vedla k založení první zoologické zahrady ve střední Evropě. Na osobní doporučení arcivévody Ferinanda Tyrolského, a hlavně císaře Rudolfa II. vznikl rozsáhlý ilustrovaný soubor s přirodovědeckou tématikou od J. Hoefnagala. Čtyřsvazkové dílo obsahovalo 1330 ilustrací.

#### <span id="page-31-1"></span>2.4 Botanika

Rostlina byla odedávna vděčným tématem zobrazení. Svědčí o tom především malba iluminací. Dílo Tomáše z Cantimpré. O přirozenosti věcí obsahuje řadu ilustrací s tématikou hmyzu, minerálů, lidského těla, ale i velmi hodnotné obrázky botanické. Na počátku 15. století vznikl první český herbář Křišťana z Prachatic, psaný latinsky, ale s českými poznámkami. Známe i jednoho z prvních uměleckých zahradníků u nás, kterým byl Jan Pospíšil. Tento estetický záměr vydává brzy své výsledky v podobě ilustrovaných herbářů, z nichž nejdůležitější je počin Hájkův a Melantrichův. První český tištěný herbář vznikl již v roce 1517 v Norimberku J. Černým.<sup>20</sup>

<sup>18</sup> ŠINDELÁŘ, Dušan. *VĚDECKÁ ILUSTRACE V ČECHÁCH*. Praha: Obelisk, 1973. ISBN 403/22/8.8., str. 28

<sup>19</sup> ŠINDELÁŘ, Dušan. *VĚDECKÁ ILUSTRACE V ČECHÁCH*. Praha: Obelisk, 1973. ISBN 403/22/8.8., str. 37

<sup>20</sup> ŠINDELÁŘ, Dušan. Vědecká ilustrace v Čechách. 1973

### <span id="page-32-0"></span>2.5 Geografie

V literatuře cestopisné, kartografické, geografické i geodetické měla vědecká ilustrace před vznikem fotografie svůj velký význam. Z prvních cestopisů, které měly velkou oblibu v 16. století, musíme zmínit například Marca Pola, Kryštofa Haranta z Polžic a Bezružic a Jana Hasištejnského z Lobkovic, který putoval ke hrobu Ježíše Krista v letech 1493-1494.<sup>21</sup>

### <span id="page-32-1"></span>3 Techniky

Ilustrace je závislá na způsobu provedení například technika dřevořezu umožňuje charakteristiku daného předmětu v souhrnných tvarech a obrysových liniích. Detailní zobrazení je tu značně omezeno. Mědiryt nabízí už větší přesnost, modelaci, bližší charakteristiku struktur a práci se světlem a stínem. Se vznikem ocelorytu se vědecká ilustrace značně rozšířila, protože mohla být jemná a zároveň propracovaná do nejmenších detailů. Příkladem ocelorytu jsou například práce J. Skály Březnického, J. Rybičky, J. A. Axmanna.

Mezi další techniky ředíme například čárkový lept, lept s akvatintou, kombinovanou techniku kupříkladu leptů a suché jehly. Techniku akvatinty můžeme ve starších literaturách nalézt i pod názvem zrnkový lept. Jde o grafickou techniku, ke které používáme zinkovou nebo měděnou desku, která se například pomocí tak zvané naprašovací skříně pokryje jemným kalafunovým práškem nebo práškovým asfaltem. Pokrytá deska se opatrně vyjme a nahřívá, dokud jednotlivá zrnka kalafuny zesklovatí. Ve chvíli, kdy deska vychladne zakryjeme místa, které mají zůstat světlejší a začneme desku postupně leptat. Nejprve naneseme tekutý asfaltový kryt na místa, která mají zůstat při tisku zcela bílá. Leptá se ve zředěné kyselině dusičné s přídavkem kamence nebo v roztoku chloridu železitého ve vodě.

Mezi modernější techniky můžeme zařadit například linoryt. Další technikou je serigrafie neboli sítotisk či šablonový tisk. Serigrafii neřadíme do tisku z plochy, ale do samostatné tiskové techniky. Serigrafie je umělecký sítotisk, při kterém se kreslí na hedvábí. Do starších technik můžeme zařadit například litografii nebo jinak řečeno kamenotisk, který je nejstarší planografickou technikou, kterou objevil roku 1796 Alois Senefelder. Je založena na chemických vlastnostech jemnozrnného vápence, který v místech pokreslených mastnou barvou absorbuje tiskařskou barvu, zatímco nepokreslená místa barvu odpuzují.<sup>22</sup>

<sup>21</sup> ŠINDELÁŘ, Dušan. Vědecká ilustrace v Čechách. 1973

<sup>22</sup> PETROVÁ, Silva. MLADÁ GRAFIKA. 1980

### <span id="page-33-0"></span>4 Typografie

Písem knižních je na světě jen několik typů, a asi nikdy nebudou podstatně modifikovány. Není nic zbytečnějšího než měnit dobré zvyky, to je možné jedině za zvláštních okolností, jen pomalu, v časových intervalech v řádu stovek let.

Specificky navržený písmový systém určený školám, žákům, a nabízený grafickým studiím a nakladatelstvím, které produkují učebnice se jmenuje Comenia. Comenia Sans navrhl Tomáš Brousil jako bezserifový protějšek určený jak pro tisk, tak pro informační systém škol. Schopnost číst a pochopit obsah textu může záviset i na použitém písmu. Naše výzkumy to dostatečně prokázaly, a prolomily tak hloupý mýtus, že lidé čtou nejlépe to, co je nejběžněji dosažitelné, tudíž Arial a Times. Důvod pro vytvoření nového písma je mnoho, originální font nejenom vyčleňuje z anonymity a ozvláštňuje scénu, ale umí řešit různé ergonomické a sémantické problémy spojené s tištěnými informacemi. I když je písem sto tisíc, může se stát, že žádné z nich se nám nebude pro daný účel hodit. Je to stejné jako s barvami, i jemná odchylka je podstatná.<sup>23</sup>

## <span id="page-33-1"></span>5 Design zdravotnických publikací

Mezi česká nakladatelství zaměřená na lékařskou a obecně zdravotnickou literaturu patří například: Galen, Maxdorf, Raabe, Nconzo, Solen, Tridistri, Axonite, Geum, Fa-ma a Státní zdravotnické nakladatelství.<sup>24</sup>

Zdravotnických nakladatelství v české republice nemáme právě málo, design a celkové grafické pojetí je různé, a ne vždy můžeme mít pocit, že dobře plní svou funkci, kterou je předávání zdravotnických informací. Můžeme si říct, že u zdravotnické literatury jde především o obsah textu, ale i způsob prezentování těchto informací je důležitý. Zdravotnické publikace někdy působí chladně až děsivě. Příkladem mohou být dvě kuchařky: První je od Barbory Gorecké alias Máma peče doma: "Moje nejsladší vzpomínky" a druhá je od známého gastroenterologa Petera Minárika, diabetoložky Barbory Zobokové a výživové poradkyně Evy Blaho s názvem Dieta pro diabetiky (viz obrázkové přílohy). Diabetiky musí spíše odstrašovat i když zdravé stravování může chutnat stejně skvěle jako to nezdravé. Zdravý dort jde přece

<sup>23</sup> ŠTORM, František. *Eseje o typografii*. Praha: Revolver Revue, 2008. ISBN 978-80-87037-15-7. <sup>24</sup> *Nakladatelství v oblasti Lékařství: Nakladatelství zaměřená na obor lékařství:* [online]. 2013 [cit. 2021-6-12]. Dostupné z:

https://wikisofia.cz/wiki/Nakladatelstv%C3%AD\_v\_oblasti\_L%C3%A9ka%C5%99stv%C3%AD

vyfotit stejně dobře jako ten nezdravý. Zdá se, že volba vhodného grafického designu je u zdravotnických publikacích stejně potřebná, jako u ostatní literatury. Učí se z nich studenti na lékařských fakultách, na zdravotních školách, ale kupují jí i lidé, kteří nepatří do zdravotnického prostředí. Nemocným lidem je nutné dodávat motivaci k léčbě a zdravějšímu životnímu stylu. Studentům medicíny a zdravotnických škol je možné studium usnadnit díky lepšímu designu a ilustracím. Následující přílohy ukazují veliké rozdíly grafického designu dvou kuchařek a rozdíl mezi učebnicí umění a učebnicí určenou pro léčbu ran.

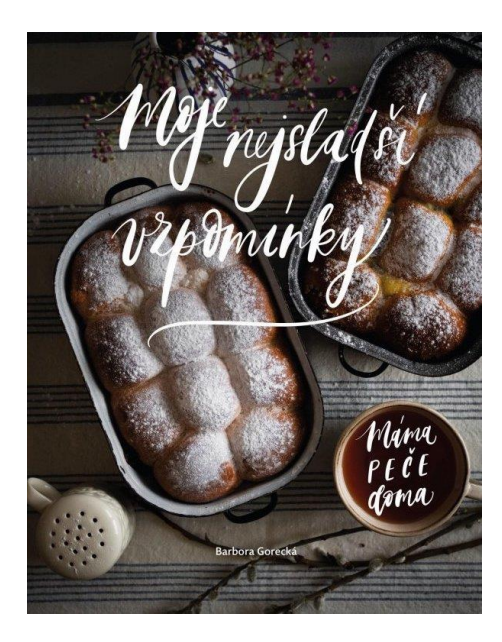

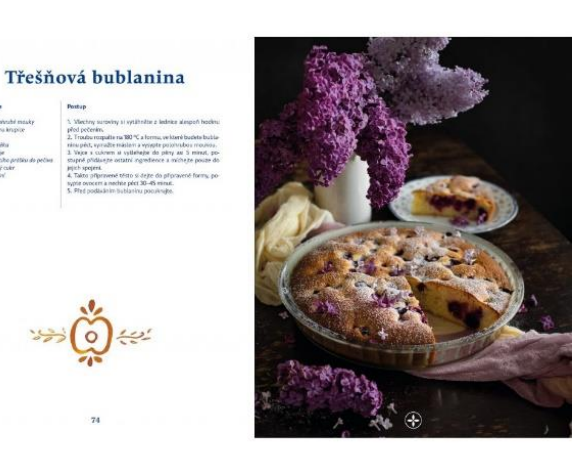

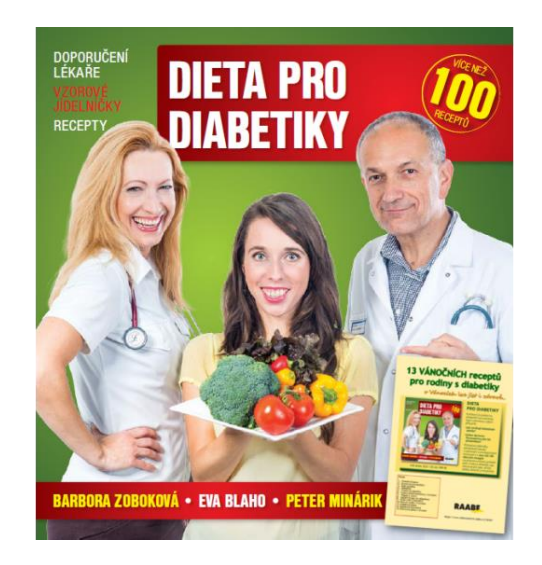

Obr. 7 Obr. 8

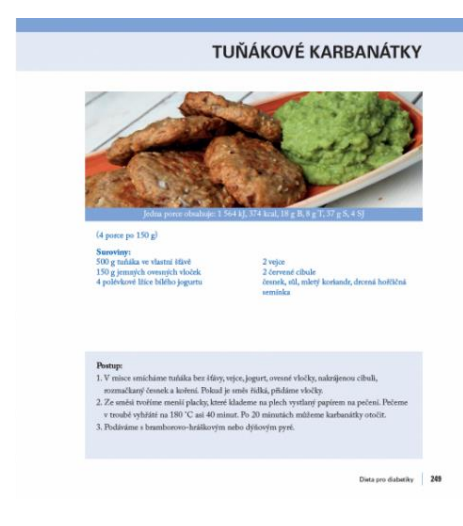

Obr. 9 Obr. 10

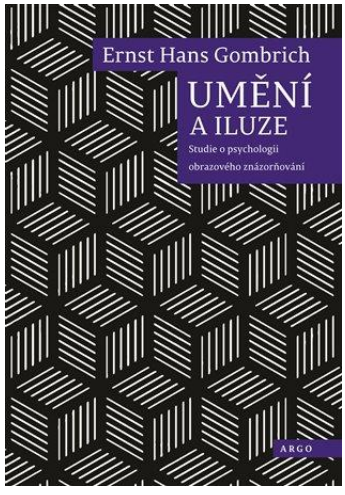

Obr. 11 Obr. 12

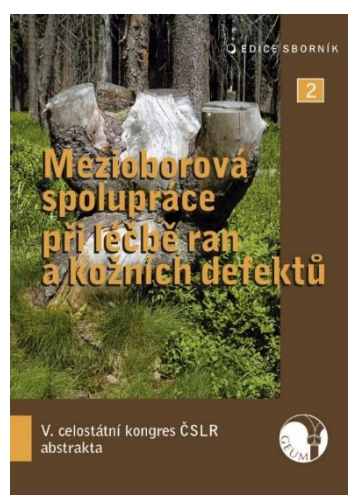

# <span id="page-35-0"></span>6 Rešerše zdravotnických nakladatelství

Mezi první 2 nakladatelství patří FAMA a AXONITE.

Facta Medica, s.r.o. (FAMA) bylo založeno v roce 2008 a zaměřuje se na odbornou lékařskou a zdravotnickou literaturu. Ediční plán je rozdělen na tři řady: odborná lékařská, populárně-naučná a medicínsko-beletristická. <sup>25</sup>

Nakladatelství Axonite se zaměřuje na vydávání odborné lékařské literatury ze všech lékařských oborů, specializovaných časopisů a newsletterů, dále se věnuje pořádáním sympózií a odborných workshopů.

*"Stejně jako axony předávají informace mezi jednotlivými nervovými buňkami, tak i firma Axonite CZ zprostředkovává přenos informací na poli medicíny."<sup>26</sup>*

Ukázky prací obou nakladatelství jsou na téma obezity. Nakladatelství FAMA v tomto případě zvolilo graficky neutrální pole, což je cesta menšího rizika, ale zároveň není tak čitelná pro potencionálního čtenáře, protože není informativní. Axonite použilo 3D model postavy, který naprosto vystihuje charakter a téma celé publikace. Ilustrace je doplněna jednoduchým fontem na rozdíl od Famy.

<sup>&</sup>lt;sup>25</sup> [https://wikisofia.cz/wiki/Nakladatelstv%C3%AD\\_v\\_oblasti\\_L%C3%A9ka%C5%99stv%C3%AD](https://wikisofia.cz/wiki/Nakladatelstv%C3%AD_v_oblasti_L%C3%A9ka%C5%99stv%C3%AD)

<sup>26</sup> *Axonite s.r.o.: Nakladatelství lékařské literatury* [online]. [cit. 2021-6-19]. Dostupné z: https://www.axonite.cz/O-NAS-a2\_16.htm

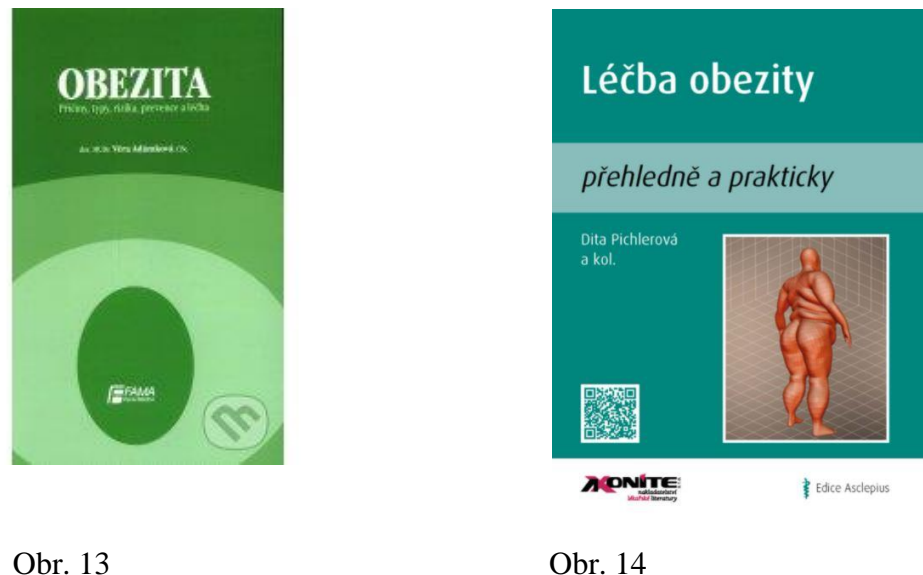

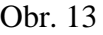

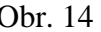

Rozdělení je, ale matoucí. Fama zvolila jeden velký nadpis, a v případě, že potřebujete publikaci na toto téma, tak menší konkrétnější podnadpis vám pomůže rozhodnout se, zda je to právě to, co zrovna hledáte.

Axonite použilo rovněž velký nadpis, ale podnadpis je také dost velký a díky světlejšímu rámečku se tyto dva prvky perou o pozornost čtenáře. Dále tu máme QR kód, který je poměrně funkční novinkou. QR kód je, ale bez informace nesrozumitelný. Nejsme si jistí, jestli je tam proto, že na něm nalezneme nějaké doplňující informace, nebo zde najdeme celou publikaci v elektronické podobě. Pak je zde otázka, zda není v tomto případě QR kód přebytečný.

V obou ukázkách máme poměrně velké rušící prvky v podobě loga nakladatelství.

Další příloha je z nakladatelství z New Yorku. Velký a jednoduchý nadpis hned upoutá pozornost a v případě zájmu jsou tu další menší podnadpisy, které nám předávají další důležité informace o knížce. Obrázek váhy celé téma podtrhne.

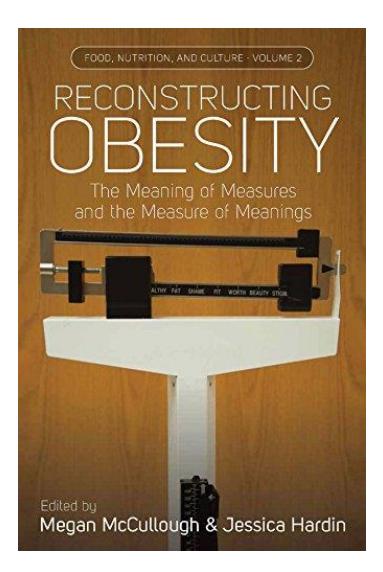

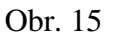

Následující ukázky jsou z nakladatelství GEUM a SOLEN a jedná se o odborné časopisy.

Geum je vydavatelství zdravotnické a lékařské literatury. Zaměřuje se jen na vybrané lékařské obory. Vydává knihy, časopisy a internetové publikace pro lékaře. Současně nakladatelství vydává i edukační a vzdělávací zdravotnickou literaturu pro laiky.

Solen je největší nezávislé vydavatelství periodik v medicínské oblasti v ČR. <sup>27</sup>

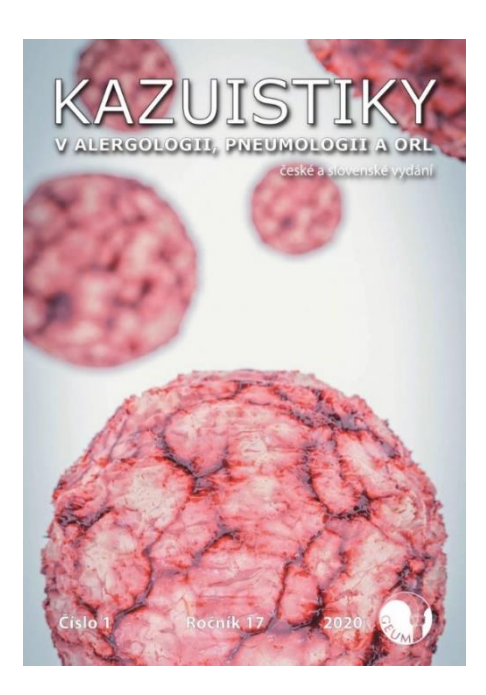

**Pediatrie** pro praxi icz | ISSN 1213-0494 | Ročnik 15 | 201 SOLEN

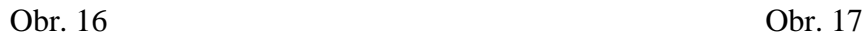

<sup>&</sup>lt;sup>27</sup> [https://wikisofia.cz/wiki/Nakladatelstv%C3%AD\\_v\\_oblasti\\_L%C3%A9ka%C5%99stv%C3%AD](https://wikisofia.cz/wiki/Nakladatelstv%C3%AD_v_oblasti_L%C3%A9ka%C5%99stv%C3%AD)\_

Na ukázce z nakladatelství Geum je použitý velký nadpis a dva menší doplňkové. Ilustrace je velmi dobře zpracovaná a oko čtenáře zaujme rychleji, než ukázka nakladatelství Solen. Dále se zde nachází logo nakladatelství, které je dobře viditelné, ale přitom není tak velké, aby narušovalo kompozici. Vedle loga se nachází rok, ročník a číslo vydání. Celá kompozice je jednoduchá, prostá, čistá a proto skvěle funguje.

V druhé práci je také použitý jeden velký nadpis, ale pod ním jsou doplňkové informace k vydavatelství, ale nikoli k tématu. Dále se tu nachází obsah celé publikace, který by mohl být až na další stránce a místo něj tu mohla být věcná ilustrace. Béžové, černé a zelené pozadí se poněkud pere o pozornost. Rovněž se tu nachází rok, ročník a logo, které se mezi sebou také perou o pozornost a celou kompozici narušují.

Mezi další dvě nakladatelství patří Maxdorf a Triton.

Nakladatelství Triton se sice především zaměřuje na lékařskou literaturu, ale vydává i psychologickou, filozofickou, historickou, pedagogickou a krásnou. Do krásné literatury spadá například sci-fi, pohádky, beletrie, či oblast zdravého životního stylu.

Nakladatelství Maxdorf je zaměřeno na literaturu o medicíně, zdraví a nejrůznějších oborech lékařství. Zhruba 85 % publikací je určeno pro lékaře a má značku "Jessenius". Mezi hlavní vydávané tituly patří výkladové slovníky: "Praktický slovník medicíny", "Velký lékařský slovník" a další. Důležitými edičními řadami jsou: "Farmakoterapie pro praxi", "Současná dibetalogie", "Edice Intenzivní medicíny", "Moderní farmakoterapie", "Porodnictví krok za krokem" a celá řada dalších.

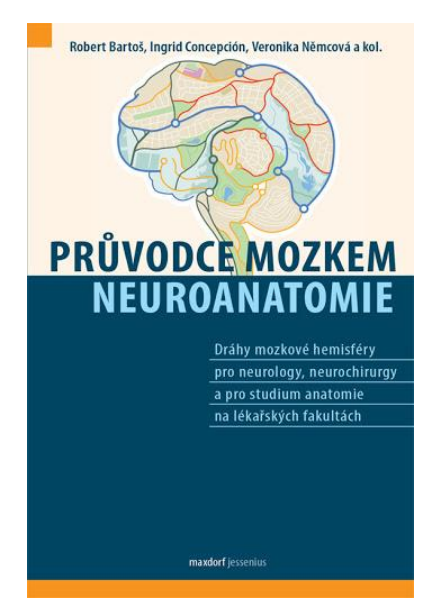

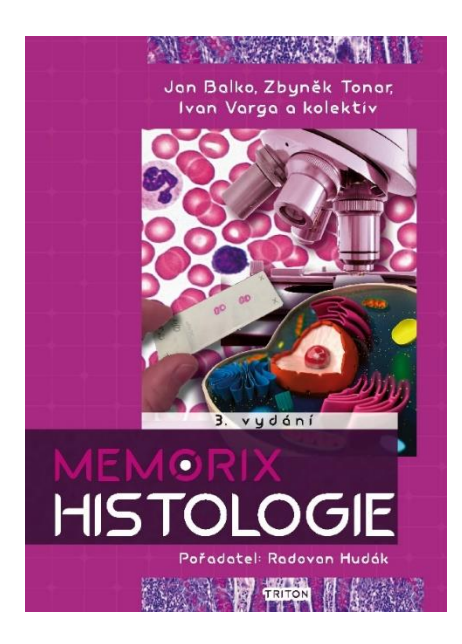

Obr. 18 Obr. 19

Nakladatelství Maxdorf použilo skvělou ilustraci, ve které skloubilo siluetu mozku a mapu, která vystihuje název. Je to úžasný příklad toho, že se i ve zdravotnické literatuře může dát prostor fantazii. O něco podobného se zřejmě snažilo i nakladatelství Triton, ale v tomto případě platí, že méně je více. U Maxdorfu nás jako první zaujme ilustrace mozku, dále nadpis a pak se dostaneme k doplňujícím informacím. U Tritonu jde o naprostý chaos. Každá část touží po pozornosti, až se v tom celém ztrácíme, protože nevíme, na co hledět jako na první. Dokonce se nám může podařit přehlédnout logo nakladatelství. Přesto, že je toho na titulní straně tolik, chybí na ní doplňkové informace.

### <span id="page-39-0"></span>7 Praktická část

Rozhodla jsem se jako svoji praktickou část vytvořit zdravotnický booklet o nemoci Endometrióza. Vedla mě k tomu řada důvodů. Mezi hlavní důvody patří moje fascinace medicínou a to, že bych tyto dva světy ráda více propojila. Mrzí mě, že většina zdravotnických publikací není po grafické stránce vůbec přitažlivá, a přitom to je jedno z nejdůležitějších odvětví literatury. Většina zdravotnických bookletů je tvořena především lékaři, a i proto je pro normálního laika těžce stravitelná. S tím souvisí můj další důvod. Ráda bych, aby tento styl publikací nezpůsoboval u laiků odpor, ale naopak zájem. Vždyť není žádný důvod, proč by v tomto odvětví literatury nemohla hrát velkou roli grafika a její design. Byla bych ráda, kdyby zdravé kuchařky vypadaly stejně lákavě jako ty s dorty. Co se týká přímo mé práce, tak nikdo nikdy neřekl, že zdravotnický booklet musí vypadat přísně a chladně. Já se ho snažila vytvořit co nejvlídněji, aby v něm ženy s endometriózou viděly motivaci a světlo na konci tunelu.

Posledním a pro mě velmi důležitým důvodem je to, že touto nemocí sama trpím. Nikde o ní nenacházím srozumitelné informace. Rozhodla jsem se tedy využít příležitosti k jejímu většímu zviditelnění. Málo kdo z lidí, kteří vytvářejí zdravotnické booklety, se dokáže vcítit do pocitů pacienta, který danou nemocí trpí. Nevnímá jeho stavy, problémy a obavy.

Endometriózu má dokonce jedna žena z deseti, a přitom málokdo ví, že tato nemoc existuje. Často i žena, která touto nemocí trpí, netuší, že se jedná o tak závažné onemocnění.

Důvodem je například to, že zatím vlastně ani lékaři o této nemoci mnoho nevědí. Neprovádí se její výzkum, není známo, z jakých důvodů vzniká, neexistuje spolehlivá diagnostika, není uspokojivá léčba. Jedna ze spousty věcí, která mi na této nemoci vadí je to,

40

že mi často ženy říkají: "Prosím tě, to vydržíš, menstruace bolí většinu žen, to je přece normální." Tyto ženy už ale nevědí, že bolesti způsobené endometriózou lékaři připodobňují ke kontrakcím při porodu. Dále tyto ženy netuší, že zdravá menstruace vůbec nebolí. Ráda bych přiblížila v čem tato nemoc spočívá. Buňky děložní sliznice (endometria) se z doposud neznámých důvodů dostanou mimo děložní dutinu. Objevují se na vaječnících, vejcovodech, ale i na močovém měchýři, střevě, a dokonce mohou být i na plících, či mozku. Tyto nepatrné částečky děložní sliznice pravidelně reagují na hormonální změny menstruačního cyklu, jako kdyby byly v děloze. Narůstají a při menstruaci krvácejí a způsobují nekonečný zánět. Nedochází sice k rozsáhlému krvácení, ale přesto vyvolávají nesnesitelné bolesti. Problém však postupně narůstá, ložiska se zvětšují a způsobují čím dál větší srůsty, krvácení a další komplikace. S tím jde ruku v ruce omezení fyzických aktivit, spánku, společenského života, ale především nastává velký problém s otěhotněním. Až 40 % žen s endometriózou nikdy neotěhotní, a ještě méně z nich dokáže miminko donosit.

Při tvorbě bookletu na toto téma jsem vycházela především ze svých zkušeností. Dále mé informace potvrzovaly a doplňovaly, další ženy, které touto nemocí také trpí. V poslední řadě jsem čerpala informace od lékařů, výživových poradců a z lékařských publikací.

Ráda bych změnila styl zdravotnických bookletů, brožurek, letáků, publikací i literatury. Ne proto, že je spousta lékařů a zdravotníků, kteří se z těchto publikací potřebují vzdělávat, ale především kvůli pacientům, kteří v této literatuře mají načerpat inspiraci a vycítit z ní naději. Ráda bych se v profesním životě zaměřila na grafický design ve zdravotnictví.

Svojí práci jsem se snažila tvořit v podobném stylu, jaký se používá u dětských knížek. Grafici dětských publikací vědí, že obsah textu je sice to nejdůležitější z celé knížky, ale také vědí, že grafické zpracování je hned to druhé nejpodstatnější. Dítě si pohádku na dobrou noc vybere především díky vzhledu a díky tomu, jak na něj celá ta knížka působí.

Ve své práci se zaměřuji na řešení problému speciální dietou, kterou jsem sama vyzkoušela a po 3 měsících se můj zdravotní stav velmi zlepšil. Ráda bych, aby se problémy přestaly řešit pomocí léků, ale aby se opravdu léčily úpravou životosprávy. Ve svém bookletu se snažím konkrétně vysvětlit, jak která potravina pomáhá či škodí.

Snažila jsem se jít po grafické stránce co nejvíce pozitivní cestou, aby i negativní obrázky nepůsobily depresivně.

41

Úvodní stránku jsem pojala minimalisticky. Protože je v bookletu mnoho ilustrací, rozhodla jsem se dát na obal pouze název.

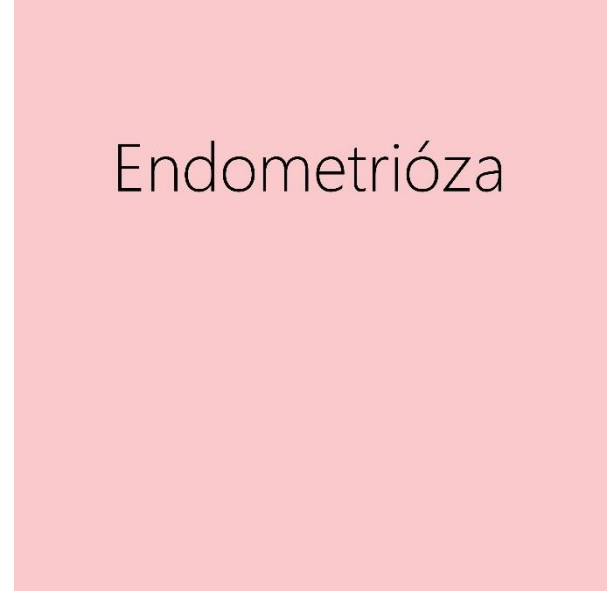

Obr. 20

Začátek publikace je informativní, ukazuje, co se v těle děje a vysvětluje v čem nemoc spočívá.

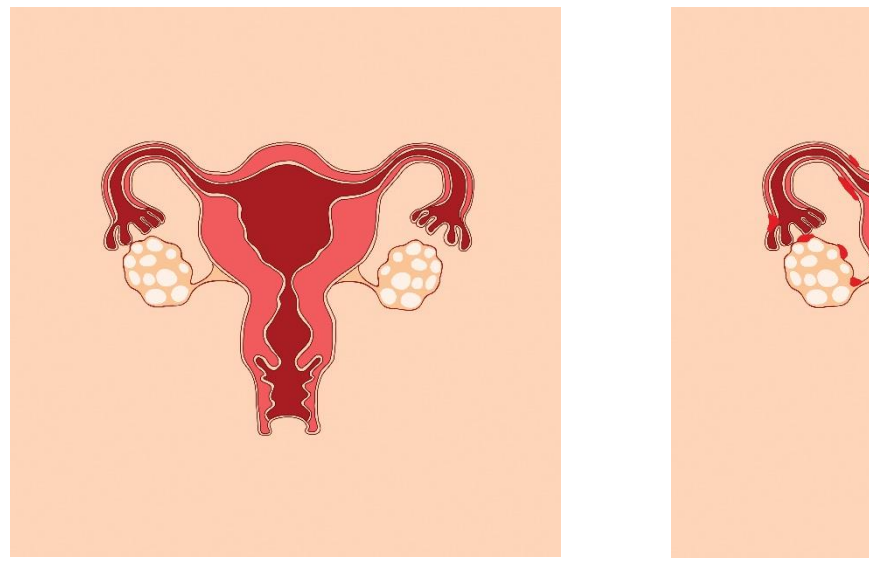

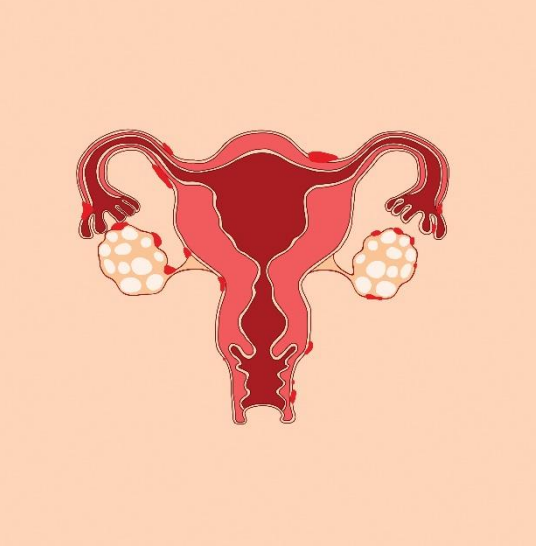

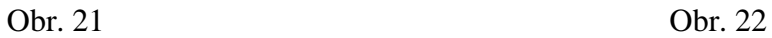

V další fázi se zaměřuji na bolest a na to, čím je způsobena, jak se projevuje a jak ji ženy s endometriózou řeší. Ukázka zpracování bolesti. Během prvního nejhoršího dne jsem se pokusila nafotit alespoň pár poloh, které jsem následně zilustrovala. Snažila jsem se bolest zdůraznit tmavě rudou barvou, která celou situaci podtrhuje.

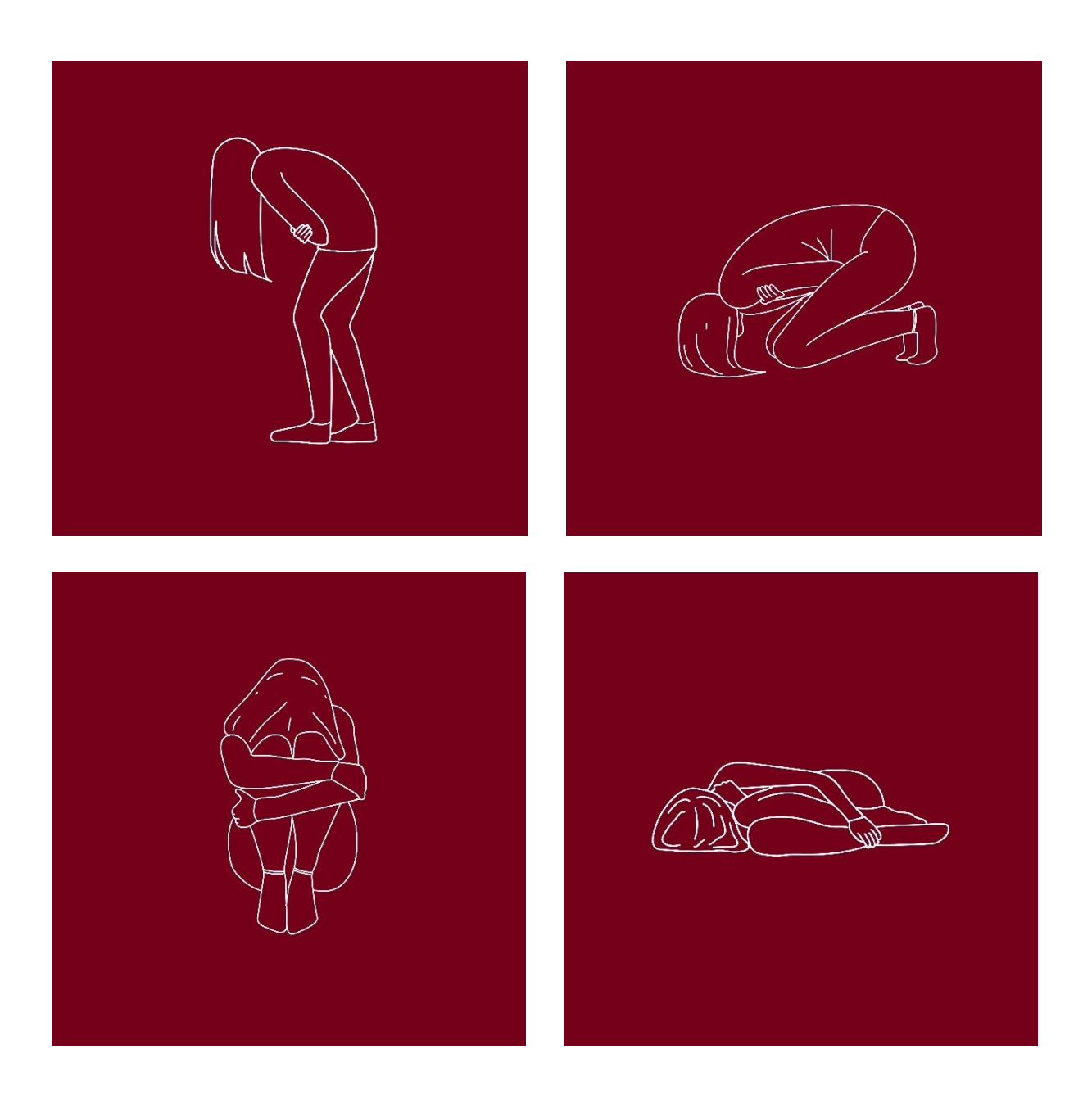

Obr. 23, 24, 25, 26

Na to navazuje nejdelší úsek a tím je dieta. V této části se snažím vysvětlit, které potraviny pomáhají a proč a které naopak škodí.

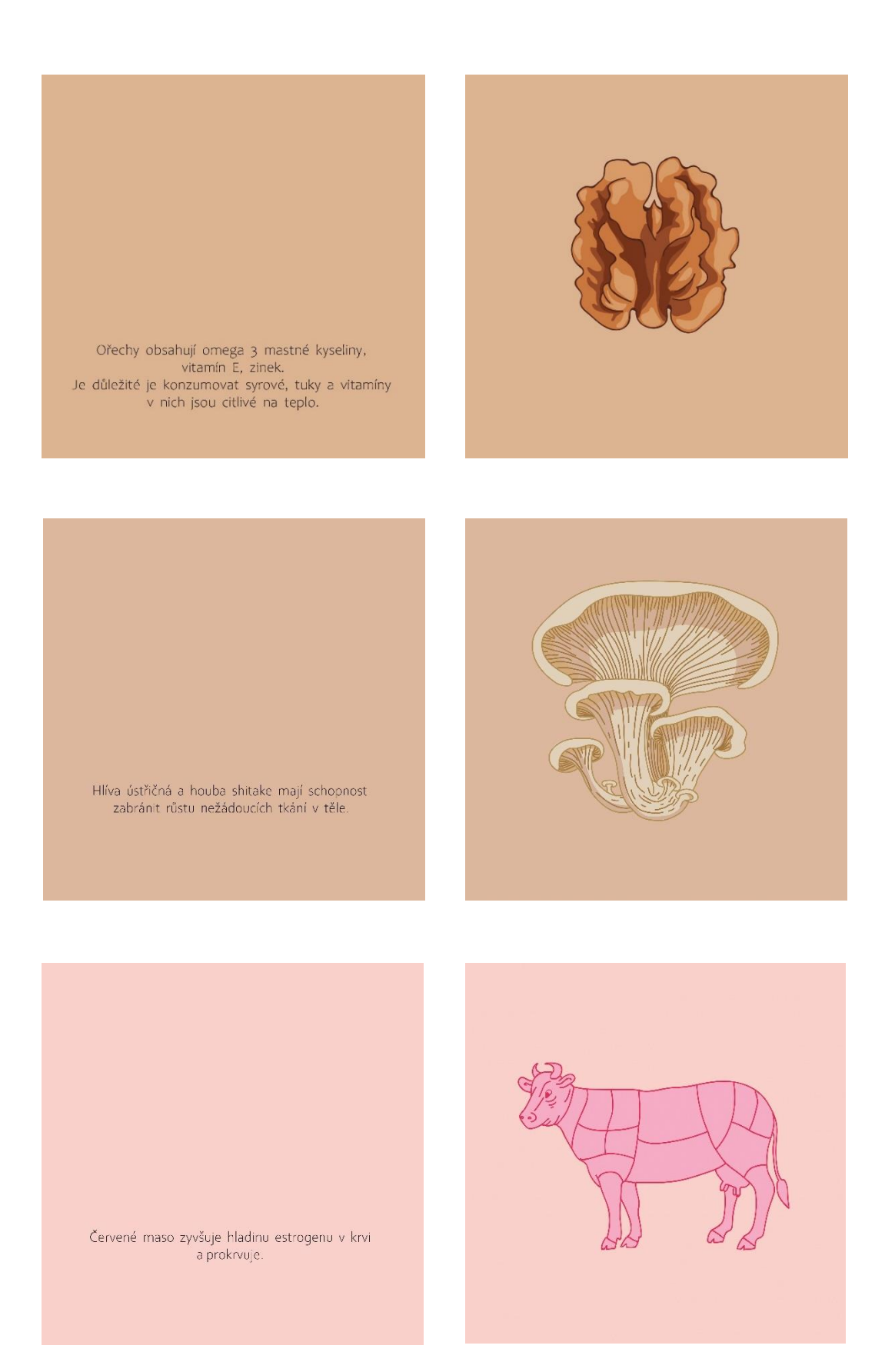

Obr. 27, 28, 29, 30, 31, 32

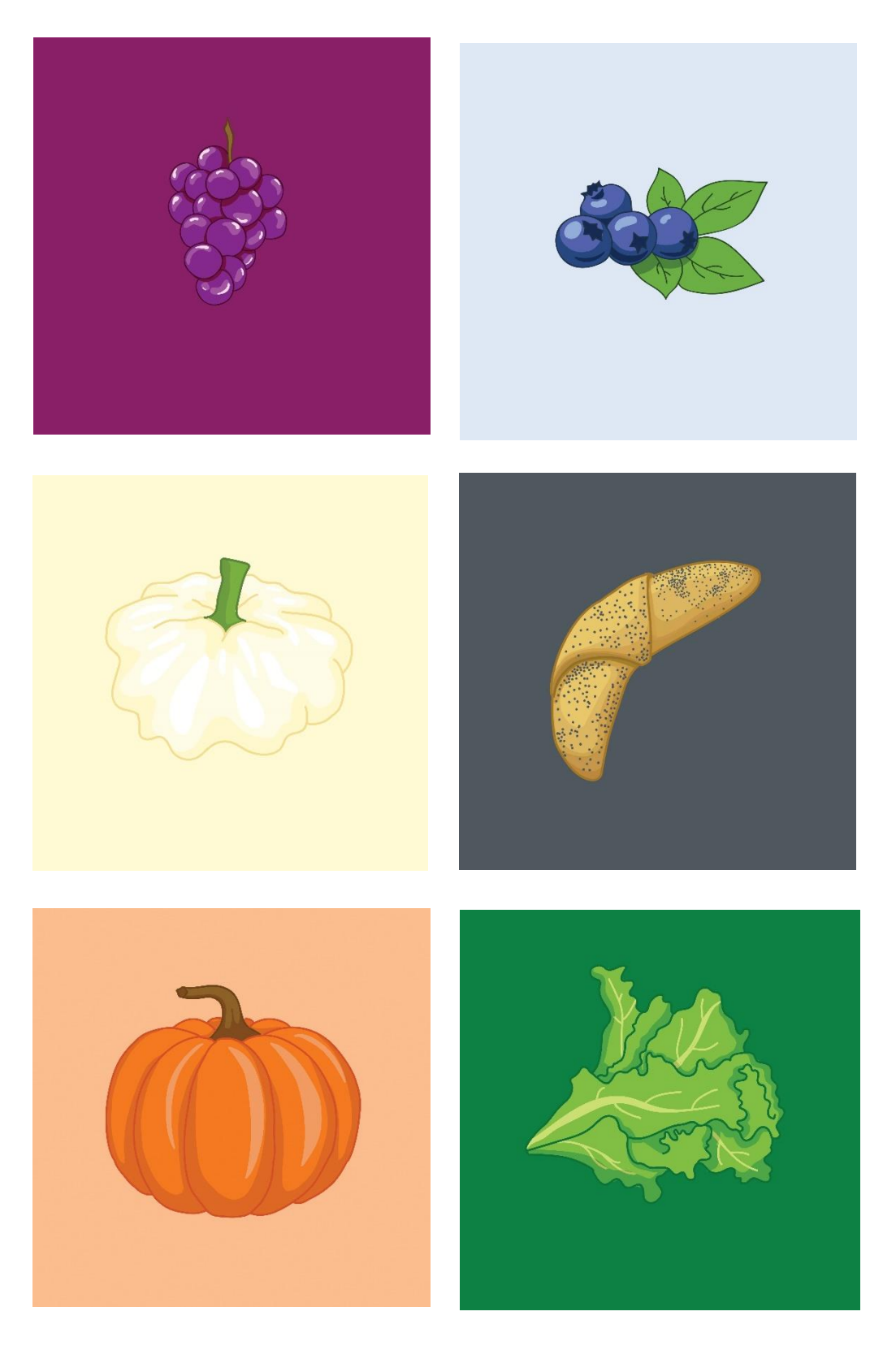

Obr. 33, 34, 35, 36, 37, 38

### <span id="page-45-0"></span>Závěr

Cílem mé bakalářské práce bylo navrhnout zdravotnický booklet a ukázat tak pozitivnější a svěží vzhled zdravotnických publikací.

V teoretické části jsem se zprvu zabývala celkovými pojmy: věcná, vědecká a informativní ilustrace. Na to jsem navázala průřezem celé historie vědecké ilustrace využívané především ve zdravotnickém prostředí. Dalším tématem, kterému jsem se věnovala byla historie vědecké ilustrace v jiných oborech jako je astronomie, fyzika a chemie, zoologie, botanika a geografie. Poté jsem se věnovala technikám a typografii. V poslední části mé teoretické práce jsem se zaměřila na design českých zdravotnických nakladatelství a jejich rešerši.

Má praktická část se nejdříve zabývala nastíněním nemoci Endometrióza. Vysvětlením, proč jsem si vybrala zrovna toto téma. Mými vlastními zkušenostmi a zkušenostmi jiných žen. V další úseku jsem se snažila znázornit patologické stavy dělohy a jejího okolí. V následující části jsem se snažila zaznamenat pocity a projevy bolesti. Mé následující kroky náležely nejdůležitější části bookletu a tím je léčba. Sama jsem si musela dojít k tomu, že léky v tomto případě nic neléči, ale jen maskují hlavní problém, který se stále zvětšuje. Jediné, co mi pomohlo byla velmi přísná dieta, kterou jsem zaznamenala do bookletu. Snažila jsem se, aby nešlo jen o seznam jídel, které jsou povolené a které ne. Ale abych především vysvětlila, proč jsou některé potraviny tak důležité a jiné škodlivé.

Pokusila jsem se zaměřit na problém endometriózy ze všech možných úhlů. Nejpodstatnější pro mě bylo vytvořit plně funkční booklet s co nejpozitivnějším a nejvýstižnějším grafickým designem. Tvorba zdravotnické publikace s důrazem na grafický design mě velmi těšila, a zdála se mi důležitá. Ráda bych se i nadále věnovala grafickému designu publikací zdravotnických nakladatelství.

<span id="page-46-0"></span>Seznam použité literatury a zdrojů:

ŠTORM, František. *ESEJE O TYPOGRAFII*. Praha: Revolver Revue, 2008. ISBN 978-80- 87037-15-7.

PETROVÁ, Sylva. *MLADÁ GRAFIKA: soudobé české umění*. Praha: Odeon, 1980. ISBN 01- 515-80.

ŠINDELÁŘ, Dušan. *VĚDECKÁ ILUSTRACE V ČECHÁCH*. Praha: Obelisk, 1973. ISBN 403/22/8,8.

Internetové zdroje:

CHUMCHALOVÁ, Magdalena. Anatomická ilustrace 1.: Zobrazování lidského těla ve starověku. *Živa* [online]. 2006, 1/2006, , 41-48 [cit. 2021-6-17]. Dostupné z: https://ziva.avcr.cz/files/ziva/pdf/anatomicka-ilustrace-1-zobrazovani-lidskeho-tela-v.pdf

CHUMCHALOVÁ, Magdalena. Anatomická ilustrace 2.: Lékařská vyobrazení ve středověku. *Živa* [online]. 2006, 2/2006, , 89-96 [cit. 2021-6-17]. Dostupné z: https://ziva.avcr.cz/files/ziva/pdf/anatomicka-ilustrace-2-lekarska-vyobrazeni-ve-stre.pdf

CHUMCHALOVÁ, Magdalena. Anatomická ilustrace 3.: Renesanční umělci ve službách vědy. *Živa* [online]. 2006, 3/2006, , 137-144 [cit. 2021-6-17]. Dostupné z: https://ziva.avcr.cz/files/ziva/pdf/anatomicka-ilustrace-3-renesancni-umelci-ve-sluzba.pdf

CHUMCHALOVÁ, Magdalena. *Anatomická ilustrace 4. Vědecká anatomie v renesanci* [online]. [cit. 2021-02-22]. Dostupné z:

CHUMCHALOVÁ, Magdalena. Anatomická ilustrace 5.: Barokní anatomická vyobrazení v 17. století. *Živa* [online]. 2006, 5/2006, , 161-168 [cit. 2021-6-17]. Dostupné z: https://ziva.avcr.cz/files/ziva/pdf/anatomicka-ilustrace-5-barokni-anatomicka-vyobraze.pdf

CHUMCHALOVÁ, Magdalena. Anatomická ilustrace 6.: Ilustrovaná anatomie 18. století. *Živa* [online]. 2006, 6/2006 [cit. 2021-6-17]. Dostupné z: https://ziva.avcr.cz/files/ziva/pdf/anatomicka-ilustrace-6-ilustrovana-anatomie-18-sto.pdf

CHUMCHALOVÁ, Magdalena. Anatomická ilustrace 7.: Vyobrazení na přelomu 18. a 19. století. *Živa* [online]. 2007, 1/2007 [cit. 2021-6-17]. Dostupné z: https://ziva.avcr.cz/files/ziva/pdf/anatomicka-ilustrace-7-vyobrazeni-na-prelomu-18-a.pdf

CHUMCHALOVÁ, Magdalena. Anatomická ilustrace 8.: Anglická a francouzská ilustrace 19. století. *Živa* [online]. 2007, 2/2007 [cit. 2021-6-17]. Dostupné z: https://ziva.avcr.cz/files/ziva/pdf/anatomicka-ilustrace-8-anglicka-a-francouzska-ilus.pdf

CHUMCHALOVÁ, Magdalena. Anatomická ilustrace 10.: České anatomické publikace 19. a 20. století. *Živa* [online]. 2007, 4/2007 [cit. 2021-6-17]. Dostupné z: https://ziva.avcr.cz/files/ziva/pdf/anatomicka-ilustrace-10-ceske-anatomicke-publikace.pdf

CHUMCHALOVÁ, Magdalena. Anatomická ilustrace 11.: Současné pojetí lékařské ilustrace. *Živa* [online]. 2007, 5/2007 [cit. 2021-6-17]. Dostupné z: https://ziva.avcr.cz/files/ziva/pdf/anatomicka-ilustrace-11-soucasne-pojeti-lekarske-i.pdf

*Axonite s.r.o.: Nakladatelství lékařské literatury* [online]. [cit. 2021-6-19]. Dostupné z: https://www.axonite.cz/O-NAS-a2\_16.htm

*Nakladatelství v oblasti Lékařství: Nakladatelství zaměřená na obor lékařství:* [online]. 2013 [cit. 2021-6-12]. Dostupné z:

[https://wikisofia.cz/wiki/Nakladatelstv%C3%AD\\_v\\_oblasti\\_L%C3%A9ka%C5%99stv](https://wikisofia.cz/wiki/Nakladatelstv%C3%AD_v_oblasti_L%C3%A9ka%C5%99stv%C3%AD) [%C3%AD](https://wikisofia.cz/wiki/Nakladatelstv%C3%AD_v_oblasti_L%C3%A9ka%C5%99stv%C3%AD)

# <span id="page-48-0"></span>Seznam obrázků:

Obrázek č. 1, 2: Leonardo da Vinci Zdroj: <https://ziva.avcr.cz/files/ziva/pdf/anatomicka-ilustrace-3-renesancni-umelci-ve-sluzba.pdf>

Obrázek č. 3: Anatomie doktora Tulpa Zdroj: <https://ziva.avcr.cz/files/ziva/pdf/anatomicka-ilustrace-5-barokni-anatomicka-vyobraze.pdf>

Obrázek č. 4: tabule s rytinou J. Wandelaara s kostrou člověka s nejspodnější vrstvou svaloviny před nosorožcem.

Zdroj:

<https://ziva.avcr.cz/files/ziva/pdf/anatomicka-ilustrace-6-ilustrovana-anatomie-18-sto.pdf>

Obrázek č. 5: slinné žlázy s odstraněnou částí čelisti a tvářového svalu, ilustrace z Anatomie: učebnice pro zdravotnické školy L. Borovanského z r. 1953 a svaly nohy ze zevní strany, perokresby J. Běhounka z Anatomie pro výtvarníky J. Zrzavého z r. 1977

Zdroj:

<https://ziva.avcr.cz/files/ziva/pdf/anatomicka-ilustrace-10-ceske-anatomicke-publikace.pdf>

Obrázek č. 6: mikroskopická ilustrace krevní vlásečnice s kontraktilní buňkou (pericyt).

Zdroj:

<https://ziva.avcr.cz/files/ziva/pdf/anatomicka-ilustrace-11-soucasne-pojeti-lekarske-i.pdf>

Obrázek č. 7: Máma peče doma

Zdroj:

[https://www.google.com/search?q=kucha%C5%99ka&tbm=isch&ved=2ahUKEwjE1aCLpZL](https://www.google.com/search?q=kucha%C5%99ka&tbm=isch&ved=2ahUKEwjE1aCLpZLxAhWDwIUKHc98BCgQ2-cCegQIABAA&oq=kucha%C5%99ka&gs_lcp=CgNpbWcQAzICCAAyAggAMgIIADICCAAyAggAMgIIADICCAAyAggAMgIIADICCAA6BggAEAcQHjoICAAQBxAFEB46CAgAEAgQBxAeOgQIIxAnOgQIABBDOggIABCxAxCDAToFCAAQsQNQrDdY0LwGYKy-BmgKcAB4AIABlwGIAYQQkgEEMTEuOZgBAKABAaoBC2d3cy13aXotaW1nwAEB&sclient=img&ei=icLEYITtJIOBlwTP-ZHAAg&bih=696&biw=1536#imgrc=WSRnmeikuj5tJM) [xAhWDwIUKHc98BCgQ2-](https://www.google.com/search?q=kucha%C5%99ka&tbm=isch&ved=2ahUKEwjE1aCLpZLxAhWDwIUKHc98BCgQ2-cCegQIABAA&oq=kucha%C5%99ka&gs_lcp=CgNpbWcQAzICCAAyAggAMgIIADICCAAyAggAMgIIADICCAAyAggAMgIIADICCAA6BggAEAcQHjoICAAQBxAFEB46CAgAEAgQBxAeOgQIIxAnOgQIABBDOggIABCxAxCDAToFCAAQsQNQrDdY0LwGYKy-BmgKcAB4AIABlwGIAYQQkgEEMTEuOZgBAKABAaoBC2d3cy13aXotaW1nwAEB&sclient=img&ei=icLEYITtJIOBlwTP-ZHAAg&bih=696&biw=1536#imgrc=WSRnmeikuj5tJM)

[cCegQIABAA&oq=kucha%C5%99ka&gs\\_lcp=CgNpbWcQAzICCAAyAggAMgIIADICCA](https://www.google.com/search?q=kucha%C5%99ka&tbm=isch&ved=2ahUKEwjE1aCLpZLxAhWDwIUKHc98BCgQ2-cCegQIABAA&oq=kucha%C5%99ka&gs_lcp=CgNpbWcQAzICCAAyAggAMgIIADICCAAyAggAMgIIADICCAAyAggAMgIIADICCAA6BggAEAcQHjoICAAQBxAFEB46CAgAEAgQBxAeOgQIIxAnOgQIABBDOggIABCxAxCDAToFCAAQsQNQrDdY0LwGYKy-BmgKcAB4AIABlwGIAYQQkgEEMTEuOZgBAKABAaoBC2d3cy13aXotaW1nwAEB&sclient=img&ei=icLEYITtJIOBlwTP-ZHAAg&bih=696&biw=1536#imgrc=WSRnmeikuj5tJM) [AyAggAMgIIADICCAAyAggAMgIIADICCAA6BggAEAcQHjoICAAQBxAFEB46CAgA](https://www.google.com/search?q=kucha%C5%99ka&tbm=isch&ved=2ahUKEwjE1aCLpZLxAhWDwIUKHc98BCgQ2-cCegQIABAA&oq=kucha%C5%99ka&gs_lcp=CgNpbWcQAzICCAAyAggAMgIIADICCAAyAggAMgIIADICCAAyAggAMgIIADICCAA6BggAEAcQHjoICAAQBxAFEB46CAgAEAgQBxAeOgQIIxAnOgQIABBDOggIABCxAxCDAToFCAAQsQNQrDdY0LwGYKy-BmgKcAB4AIABlwGIAYQQkgEEMTEuOZgBAKABAaoBC2d3cy13aXotaW1nwAEB&sclient=img&ei=icLEYITtJIOBlwTP-ZHAAg&bih=696&biw=1536#imgrc=WSRnmeikuj5tJM) [EAgQBxAeOgQIIxAnOgQIABBDOggIABCxAxCDAToFCAAQsQNQrDdY0LwGYKy-](https://www.google.com/search?q=kucha%C5%99ka&tbm=isch&ved=2ahUKEwjE1aCLpZLxAhWDwIUKHc98BCgQ2-cCegQIABAA&oq=kucha%C5%99ka&gs_lcp=CgNpbWcQAzICCAAyAggAMgIIADICCAAyAggAMgIIADICCAAyAggAMgIIADICCAA6BggAEAcQHjoICAAQBxAFEB46CAgAEAgQBxAeOgQIIxAnOgQIABBDOggIABCxAxCDAToFCAAQsQNQrDdY0LwGYKy-BmgKcAB4AIABlwGIAYQQkgEEMTEuOZgBAKABAaoBC2d3cy13aXotaW1nwAEB&sclient=img&ei=icLEYITtJIOBlwTP-ZHAAg&bih=696&biw=1536#imgrc=WSRnmeikuj5tJM)

# [BmgKcAB4AIABlwGIAYQQkgEEMTEuOZgBAKABAaoBC2d3cy13aXotaW1nwAEB&sc](https://www.google.com/search?q=kucha%C5%99ka&tbm=isch&ved=2ahUKEwjE1aCLpZLxAhWDwIUKHc98BCgQ2-cCegQIABAA&oq=kucha%C5%99ka&gs_lcp=CgNpbWcQAzICCAAyAggAMgIIADICCAAyAggAMgIIADICCAAyAggAMgIIADICCAA6BggAEAcQHjoICAAQBxAFEB46CAgAEAgQBxAeOgQIIxAnOgQIABBDOggIABCxAxCDAToFCAAQsQNQrDdY0LwGYKy-BmgKcAB4AIABlwGIAYQQkgEEMTEuOZgBAKABAaoBC2d3cy13aXotaW1nwAEB&sclient=img&ei=icLEYITtJIOBlwTP-ZHAAg&bih=696&biw=1536#imgrc=WSRnmeikuj5tJM) [lient=img&ei=icLEYITtJIOBlwTP-ZHAAg&bih=696&biw=1536#imgrc=WSRnmeikuj5tJM](https://www.google.com/search?q=kucha%C5%99ka&tbm=isch&ved=2ahUKEwjE1aCLpZLxAhWDwIUKHc98BCgQ2-cCegQIABAA&oq=kucha%C5%99ka&gs_lcp=CgNpbWcQAzICCAAyAggAMgIIADICCAAyAggAMgIIADICCAAyAggAMgIIADICCAA6BggAEAcQHjoICAAQBxAFEB46CAgAEAgQBxAeOgQIIxAnOgQIABBDOggIABCxAxCDAToFCAAQsQNQrDdY0LwGYKy-BmgKcAB4AIABlwGIAYQQkgEEMTEuOZgBAKABAaoBC2d3cy13aXotaW1nwAEB&sclient=img&ei=icLEYITtJIOBlwTP-ZHAAg&bih=696&biw=1536#imgrc=WSRnmeikuj5tJM)

Obrázek č. 8, 10: Dieta pro diabetiky

Zdroj:

<https://www.raabe.cz/dieta-pro-diabetiky>

Obrázek č. 9: Máma peče doma (recept)

Zdroj:

https://www.google.com/search?q=m%C3%A1ma+pe%C4%8De+doma+nejslad%C5%A1% C3%AD+vzpom%C3%ADnky&tbm=isch&ved=2ahUKEwjp1OLylqnxAhUV8IUKHWNJC VUQ2 cCegQIABAA&oq=m%C3%A1ma+pe%C4%8De+doma+nejslad%C5%A1%C3%AD+vzpo m%C3%ADnky&gs\_lcp=CgNpbWcQAzoFCAAQsQM6AggAOgYIABAIEB46BAgAEBg6 BAgAEB5QqZMEWPDTBGCk1QRoAHAAeACAAaUBiAG-G5IBBTE2LjE4mAEAoAEBqgELZ3dzLXdpei1pbWfAAQE&sclient=img&ei=qsLQYOnX CJXglwTjkqWoBQ&bih=696&biw=1519&hl=cs#imgrc=J4VQEicsxwyWtM

Obrázek č. 11: Umění a iluze

Zdroj:

https://www.megaknihy.cz/historici-umeni/401837-umeni-ailuze.html?utm\_si=RFlidjRTZUc2TkRBeE9ETTNOREF4T0RNMw==&utm\_pab=

Obrázek č. 12: Mezioborová spolupráce při léčbě ran a kožních defektů

Zdroj:

[https://www.geum.org/mezioborova-spoluprace-pri-lecbe-ran-a-koznich-defektu-sbornik](https://www.geum.org/mezioborova-spoluprace-pri-lecbe-ran-a-koznich-defektu-sbornik-abstrakt-z-v-celostatniho-sjezdu-ceske-spolecnosti-pro-lecbu-rany/)[abstrakt-z-v-celostatniho-sjezdu-ceske-spolecnosti-pro-lecbu-rany/](https://www.geum.org/mezioborova-spoluprace-pri-lecbe-ran-a-koznich-defektu-sbornik-abstrakt-z-v-celostatniho-sjezdu-ceske-spolecnosti-pro-lecbu-rany/)

Obrázek č. 13: Obezita

Zdroj:

[https://www.google.com/search?q=nakladatelstv%C3%AD+fama+obezita&tbm=isch&ved=2](https://www.google.com/search?q=nakladatelstv%C3%AD+fama+obezita&tbm=isch&ved=2ahUKEwjFsZC-vJfxAhUF-xoKHbsFBsoQ2-cCegQIABAA&oq=nakladatelstv%C3%AD+fama+obezita&gs_lcp=CgNpbWcQA1DzywFYsd0BYMXkAWgAcAB4AIABsgGIAaMHkgEDMy41mAEAoAEBqgELZ3dzLXdpei1pbWfAAQE&sclient=img&ei=KHrHYMX9PIX2a7uLmNAM&bih=696&biw=1519&hl=cs#imgrc=3ISMPEgjbmd3_M) [ahUKEwjFsZC-vJfxAhUF-xoKHbsFBsoQ2-](https://www.google.com/search?q=nakladatelstv%C3%AD+fama+obezita&tbm=isch&ved=2ahUKEwjFsZC-vJfxAhUF-xoKHbsFBsoQ2-cCegQIABAA&oq=nakladatelstv%C3%AD+fama+obezita&gs_lcp=CgNpbWcQA1DzywFYsd0BYMXkAWgAcAB4AIABsgGIAaMHkgEDMy41mAEAoAEBqgELZ3dzLXdpei1pbWfAAQE&sclient=img&ei=KHrHYMX9PIX2a7uLmNAM&bih=696&biw=1519&hl=cs#imgrc=3ISMPEgjbmd3_M)

[cCegQIABAA&oq=nakladatelstv%C3%AD+fama+obezita&gs\\_lcp=CgNpbWcQA1DzywFY](https://www.google.com/search?q=nakladatelstv%C3%AD+fama+obezita&tbm=isch&ved=2ahUKEwjFsZC-vJfxAhUF-xoKHbsFBsoQ2-cCegQIABAA&oq=nakladatelstv%C3%AD+fama+obezita&gs_lcp=CgNpbWcQA1DzywFYsd0BYMXkAWgAcAB4AIABsgGIAaMHkgEDMy41mAEAoAEBqgELZ3dzLXdpei1pbWfAAQE&sclient=img&ei=KHrHYMX9PIX2a7uLmNAM&bih=696&biw=1519&hl=cs#imgrc=3ISMPEgjbmd3_M) [sd0BYMXkAWgAcAB4AIABsgGIAaMHkgEDMy41mAEAoAEBqgELZ3dzLXdpei1pbWf](https://www.google.com/search?q=nakladatelstv%C3%AD+fama+obezita&tbm=isch&ved=2ahUKEwjFsZC-vJfxAhUF-xoKHbsFBsoQ2-cCegQIABAA&oq=nakladatelstv%C3%AD+fama+obezita&gs_lcp=CgNpbWcQA1DzywFYsd0BYMXkAWgAcAB4AIABsgGIAaMHkgEDMy41mAEAoAEBqgELZ3dzLXdpei1pbWfAAQE&sclient=img&ei=KHrHYMX9PIX2a7uLmNAM&bih=696&biw=1519&hl=cs#imgrc=3ISMPEgjbmd3_M) [AAQE&sclient=img&ei=KHrHYMX9PIX2a7uLmNAM&bih=696&biw=1519&hl=cs#imgrc](https://www.google.com/search?q=nakladatelstv%C3%AD+fama+obezita&tbm=isch&ved=2ahUKEwjFsZC-vJfxAhUF-xoKHbsFBsoQ2-cCegQIABAA&oq=nakladatelstv%C3%AD+fama+obezita&gs_lcp=CgNpbWcQA1DzywFYsd0BYMXkAWgAcAB4AIABsgGIAaMHkgEDMy41mAEAoAEBqgELZ3dzLXdpei1pbWfAAQE&sclient=img&ei=KHrHYMX9PIX2a7uLmNAM&bih=696&biw=1519&hl=cs#imgrc=3ISMPEgjbmd3_M) [=3ISMPEgjbmd3\\_M](https://www.google.com/search?q=nakladatelstv%C3%AD+fama+obezita&tbm=isch&ved=2ahUKEwjFsZC-vJfxAhUF-xoKHbsFBsoQ2-cCegQIABAA&oq=nakladatelstv%C3%AD+fama+obezita&gs_lcp=CgNpbWcQA1DzywFYsd0BYMXkAWgAcAB4AIABsgGIAaMHkgEDMy41mAEAoAEBqgELZ3dzLXdpei1pbWfAAQE&sclient=img&ei=KHrHYMX9PIX2a7uLmNAM&bih=696&biw=1519&hl=cs#imgrc=3ISMPEgjbmd3_M)

Obrázek č. 14: Léčba obezity

Zdroj:

[https://www.google.com/search?q=nakladatelstv%C3%AD+axonite+l%C3%A9%C4%8Dba+](https://www.google.com/search?q=nakladatelstv%C3%AD+axonite+l%C3%A9%C4%8Dba+obezity&tbm=isch&ved=2ahUKEwib05zkupfxAhUN_xoKHUwOAXcQ2-cCegQIABAA&oq=nakladatelstv%C3%AD+axonite+l%C3%A9%C4%8Dba+obezity&gs_lcp=CgNpbWcQAzoECAAQGDoCCAA6BAgjECdQ-YwHWJO_B2DYwAdoAHAAeAKAAZwBiAH8HJIBBTE1LjIxmAEAoAEBqgELZ3dzLXdpei1pbWfAAQE&sclient=img&ei=YHjHYJujAY3-a8ychLgH&bih=696&biw=1519&hl=cs#imgrc=4U1LaK9E6YXt5M) [obezity&tbm=isch&ved=2ahUKEwib05zkupfxAhUN\\_xoKHUwOAXcQ2-](https://www.google.com/search?q=nakladatelstv%C3%AD+axonite+l%C3%A9%C4%8Dba+obezity&tbm=isch&ved=2ahUKEwib05zkupfxAhUN_xoKHUwOAXcQ2-cCegQIABAA&oq=nakladatelstv%C3%AD+axonite+l%C3%A9%C4%8Dba+obezity&gs_lcp=CgNpbWcQAzoECAAQGDoCCAA6BAgjECdQ-YwHWJO_B2DYwAdoAHAAeAKAAZwBiAH8HJIBBTE1LjIxmAEAoAEBqgELZ3dzLXdpei1pbWfAAQE&sclient=img&ei=YHjHYJujAY3-a8ychLgH&bih=696&biw=1519&hl=cs#imgrc=4U1LaK9E6YXt5M)

[cCegQIABAA&oq=nakladatelstv%C3%AD+axonite+l%C3%A9%C4%8Dba+obezity&gs\\_lc](https://www.google.com/search?q=nakladatelstv%C3%AD+axonite+l%C3%A9%C4%8Dba+obezity&tbm=isch&ved=2ahUKEwib05zkupfxAhUN_xoKHUwOAXcQ2-cCegQIABAA&oq=nakladatelstv%C3%AD+axonite+l%C3%A9%C4%8Dba+obezity&gs_lcp=CgNpbWcQAzoECAAQGDoCCAA6BAgjECdQ-YwHWJO_B2DYwAdoAHAAeAKAAZwBiAH8HJIBBTE1LjIxmAEAoAEBqgELZ3dzLXdpei1pbWfAAQE&sclient=img&ei=YHjHYJujAY3-a8ychLgH&bih=696&biw=1519&hl=cs#imgrc=4U1LaK9E6YXt5M) [p=CgNpbWcQAzoECAAQGDoCCAA6BAgjECdQ-](https://www.google.com/search?q=nakladatelstv%C3%AD+axonite+l%C3%A9%C4%8Dba+obezity&tbm=isch&ved=2ahUKEwib05zkupfxAhUN_xoKHUwOAXcQ2-cCegQIABAA&oq=nakladatelstv%C3%AD+axonite+l%C3%A9%C4%8Dba+obezity&gs_lcp=CgNpbWcQAzoECAAQGDoCCAA6BAgjECdQ-YwHWJO_B2DYwAdoAHAAeAKAAZwBiAH8HJIBBTE1LjIxmAEAoAEBqgELZ3dzLXdpei1pbWfAAQE&sclient=img&ei=YHjHYJujAY3-a8ychLgH&bih=696&biw=1519&hl=cs#imgrc=4U1LaK9E6YXt5M)

[YwHWJO\\_B2DYwAdoAHAAeAKAAZwBiAH8HJIBBTE1LjIxmAEAoAEBqgELZ3dzLX](https://www.google.com/search?q=nakladatelstv%C3%AD+axonite+l%C3%A9%C4%8Dba+obezity&tbm=isch&ved=2ahUKEwib05zkupfxAhUN_xoKHUwOAXcQ2-cCegQIABAA&oq=nakladatelstv%C3%AD+axonite+l%C3%A9%C4%8Dba+obezity&gs_lcp=CgNpbWcQAzoECAAQGDoCCAA6BAgjECdQ-YwHWJO_B2DYwAdoAHAAeAKAAZwBiAH8HJIBBTE1LjIxmAEAoAEBqgELZ3dzLXdpei1pbWfAAQE&sclient=img&ei=YHjHYJujAY3-a8ychLgH&bih=696&biw=1519&hl=cs#imgrc=4U1LaK9E6YXt5M) [dpei1pbWfAAQE&sclient=img&ei=YHjHYJujAY3-](https://www.google.com/search?q=nakladatelstv%C3%AD+axonite+l%C3%A9%C4%8Dba+obezity&tbm=isch&ved=2ahUKEwib05zkupfxAhUN_xoKHUwOAXcQ2-cCegQIABAA&oq=nakladatelstv%C3%AD+axonite+l%C3%A9%C4%8Dba+obezity&gs_lcp=CgNpbWcQAzoECAAQGDoCCAA6BAgjECdQ-YwHWJO_B2DYwAdoAHAAeAKAAZwBiAH8HJIBBTE1LjIxmAEAoAEBqgELZ3dzLXdpei1pbWfAAQE&sclient=img&ei=YHjHYJujAY3-a8ychLgH&bih=696&biw=1519&hl=cs#imgrc=4U1LaK9E6YXt5M)

[a8ychLgH&bih=696&biw=1519&hl=cs#imgrc=4U1LaK9E6YXt5M](https://www.google.com/search?q=nakladatelstv%C3%AD+axonite+l%C3%A9%C4%8Dba+obezity&tbm=isch&ved=2ahUKEwib05zkupfxAhUN_xoKHUwOAXcQ2-cCegQIABAA&oq=nakladatelstv%C3%AD+axonite+l%C3%A9%C4%8Dba+obezity&gs_lcp=CgNpbWcQAzoECAAQGDoCCAA6BAgjECdQ-YwHWJO_B2DYwAdoAHAAeAKAAZwBiAH8HJIBBTE1LjIxmAEAoAEBqgELZ3dzLXdpei1pbWfAAQE&sclient=img&ei=YHjHYJujAY3-a8ychLgH&bih=696&biw=1519&hl=cs#imgrc=4U1LaK9E6YXt5M)

Obrázek č. 15: Reconstructing obesity

Zdroj:

[https://www.google.com/search?q=megan+mccullough+obesity&tbm=isch&ved=2ahUKEwi](https://www.google.com/search?q=megan+mccullough+obesity&tbm=isch&ved=2ahUKEwi8iPbMvJfxAhUFexoKHZ7SAa0Q2-cCegQIABAA&oq=megan+mccullough+obesity&gs_lcp=CgNpbWcQAzoFCAAQsQM6CAgAELEDEIMBOgIIADoHCAAQsQMQQzoECAAQQzoECAAQHjoECAAQEzoICAAQCBAeEBM6BggAEB4QE1DDmOEBWIeQ4gFg-ZHiAWgAcAB4AIABoQGIAfIVkgEENi4xOJgBAKABAaoBC2d3cy13aXotaW1nwAEB&sclient=img&ei=SHrHYLzEAYX2aZ6lh-gK&bih=696&biw=1519&hl=cs#imgrc=3vhbg3zj8RAJiM) [8iPbMvJfxAhUFexoKHZ7SAa0Q2-](https://www.google.com/search?q=megan+mccullough+obesity&tbm=isch&ved=2ahUKEwi8iPbMvJfxAhUFexoKHZ7SAa0Q2-cCegQIABAA&oq=megan+mccullough+obesity&gs_lcp=CgNpbWcQAzoFCAAQsQM6CAgAELEDEIMBOgIIADoHCAAQsQMQQzoECAAQQzoECAAQHjoECAAQEzoICAAQCBAeEBM6BggAEB4QE1DDmOEBWIeQ4gFg-ZHiAWgAcAB4AIABoQGIAfIVkgEENi4xOJgBAKABAaoBC2d3cy13aXotaW1nwAEB&sclient=img&ei=SHrHYLzEAYX2aZ6lh-gK&bih=696&biw=1519&hl=cs#imgrc=3vhbg3zj8RAJiM)

[cCegQIABAA&oq=megan+mccullough+obesity&gs\\_lcp=CgNpbWcQAzoFCAAQsQM6CA](https://www.google.com/search?q=megan+mccullough+obesity&tbm=isch&ved=2ahUKEwi8iPbMvJfxAhUFexoKHZ7SAa0Q2-cCegQIABAA&oq=megan+mccullough+obesity&gs_lcp=CgNpbWcQAzoFCAAQsQM6CAgAELEDEIMBOgIIADoHCAAQsQMQQzoECAAQQzoECAAQHjoECAAQEzoICAAQCBAeEBM6BggAEB4QE1DDmOEBWIeQ4gFg-ZHiAWgAcAB4AIABoQGIAfIVkgEENi4xOJgBAKABAaoBC2d3cy13aXotaW1nwAEB&sclient=img&ei=SHrHYLzEAYX2aZ6lh-gK&bih=696&biw=1519&hl=cs#imgrc=3vhbg3zj8RAJiM) [gAELEDEIMBOgIIADoHCAAQsQMQQzoECAAQQzoECAAQHjoECAAQEzoICAAQCB](https://www.google.com/search?q=megan+mccullough+obesity&tbm=isch&ved=2ahUKEwi8iPbMvJfxAhUFexoKHZ7SAa0Q2-cCegQIABAA&oq=megan+mccullough+obesity&gs_lcp=CgNpbWcQAzoFCAAQsQM6CAgAELEDEIMBOgIIADoHCAAQsQMQQzoECAAQQzoECAAQHjoECAAQEzoICAAQCBAeEBM6BggAEB4QE1DDmOEBWIeQ4gFg-ZHiAWgAcAB4AIABoQGIAfIVkgEENi4xOJgBAKABAaoBC2d3cy13aXotaW1nwAEB&sclient=img&ei=SHrHYLzEAYX2aZ6lh-gK&bih=696&biw=1519&hl=cs#imgrc=3vhbg3zj8RAJiM) [AeEBM6BggAEB4QE1DDmOEBWIeQ4gFg-](https://www.google.com/search?q=megan+mccullough+obesity&tbm=isch&ved=2ahUKEwi8iPbMvJfxAhUFexoKHZ7SAa0Q2-cCegQIABAA&oq=megan+mccullough+obesity&gs_lcp=CgNpbWcQAzoFCAAQsQM6CAgAELEDEIMBOgIIADoHCAAQsQMQQzoECAAQQzoECAAQHjoECAAQEzoICAAQCBAeEBM6BggAEB4QE1DDmOEBWIeQ4gFg-ZHiAWgAcAB4AIABoQGIAfIVkgEENi4xOJgBAKABAaoBC2d3cy13aXotaW1nwAEB&sclient=img&ei=SHrHYLzEAYX2aZ6lh-gK&bih=696&biw=1519&hl=cs#imgrc=3vhbg3zj8RAJiM)

[ZHiAWgAcAB4AIABoQGIAfIVkgEENi4xOJgBAKABAaoBC2d3cy13aXotaW1nwAEB&s](https://www.google.com/search?q=megan+mccullough+obesity&tbm=isch&ved=2ahUKEwi8iPbMvJfxAhUFexoKHZ7SAa0Q2-cCegQIABAA&oq=megan+mccullough+obesity&gs_lcp=CgNpbWcQAzoFCAAQsQM6CAgAELEDEIMBOgIIADoHCAAQsQMQQzoECAAQQzoECAAQHjoECAAQEzoICAAQCBAeEBM6BggAEB4QE1DDmOEBWIeQ4gFg-ZHiAWgAcAB4AIABoQGIAfIVkgEENi4xOJgBAKABAaoBC2d3cy13aXotaW1nwAEB&sclient=img&ei=SHrHYLzEAYX2aZ6lh-gK&bih=696&biw=1519&hl=cs#imgrc=3vhbg3zj8RAJiM) [client=img&ei=SHrHYLzEAYX2aZ6lh-](https://www.google.com/search?q=megan+mccullough+obesity&tbm=isch&ved=2ahUKEwi8iPbMvJfxAhUFexoKHZ7SAa0Q2-cCegQIABAA&oq=megan+mccullough+obesity&gs_lcp=CgNpbWcQAzoFCAAQsQM6CAgAELEDEIMBOgIIADoHCAAQsQMQQzoECAAQQzoECAAQHjoECAAQEzoICAAQCBAeEBM6BggAEB4QE1DDmOEBWIeQ4gFg-ZHiAWgAcAB4AIABoQGIAfIVkgEENi4xOJgBAKABAaoBC2d3cy13aXotaW1nwAEB&sclient=img&ei=SHrHYLzEAYX2aZ6lh-gK&bih=696&biw=1519&hl=cs#imgrc=3vhbg3zj8RAJiM)

[gK&bih=696&biw=1519&hl=cs#imgrc=3vhbg3zj8RAJiM](https://www.google.com/search?q=megan+mccullough+obesity&tbm=isch&ved=2ahUKEwi8iPbMvJfxAhUFexoKHZ7SAa0Q2-cCegQIABAA&oq=megan+mccullough+obesity&gs_lcp=CgNpbWcQAzoFCAAQsQM6CAgAELEDEIMBOgIIADoHCAAQsQMQQzoECAAQQzoECAAQHjoECAAQEzoICAAQCBAeEBM6BggAEB4QE1DDmOEBWIeQ4gFg-ZHiAWgAcAB4AIABoQGIAfIVkgEENi4xOJgBAKABAaoBC2d3cy13aXotaW1nwAEB&sclient=img&ei=SHrHYLzEAYX2aZ6lh-gK&bih=696&biw=1519&hl=cs#imgrc=3vhbg3zj8RAJiM)

Obrázek č. 16: Kazuistiky

Zdroj:

<https://www.geum.org/kazuistiky-v-alergologii-pneumonii-a-orl/>

Obrázek č. 17: Pediatrie v praxi

Zdroj:

[https://www.google.com/search?q=nakladatelstv%C3%AD+solen+&tbm=isch&ved=2ahUK](https://www.google.com/search?q=nakladatelstv%C3%AD+solen+&tbm=isch&ved=2ahUKEwign8KeupfxAhUK44UKHds6Cv4Q2-cCegQIABAA&oq=nakladatelstv%C3%AD+solen+&gs_lcp=CgNpbWcQAzIECCMQJzIECCMQJ1D9-AFYvY8CYJWRAmgAcAB4AoABiQGIAa0QkgEENy4xM5gBAKABAaoBC2d3cy13aXotaW1nwAEB&sclient=img&ei=zXfHYOCEM4rGlwTb9ajwDw&bih=696&biw=1519&hl=cs#imgrc=Ng9P7oaoCGv2IM) [Ewign8KeupfxAhUK44UKHds6Cv4Q2-](https://www.google.com/search?q=nakladatelstv%C3%AD+solen+&tbm=isch&ved=2ahUKEwign8KeupfxAhUK44UKHds6Cv4Q2-cCegQIABAA&oq=nakladatelstv%C3%AD+solen+&gs_lcp=CgNpbWcQAzIECCMQJzIECCMQJ1D9-AFYvY8CYJWRAmgAcAB4AoABiQGIAa0QkgEENy4xM5gBAKABAaoBC2d3cy13aXotaW1nwAEB&sclient=img&ei=zXfHYOCEM4rGlwTb9ajwDw&bih=696&biw=1519&hl=cs#imgrc=Ng9P7oaoCGv2IM)

[cCegQIABAA&oq=nakladatelstv%C3%AD+solen+&gs\\_lcp=CgNpbWcQAzIECCMQJzIEC](https://www.google.com/search?q=nakladatelstv%C3%AD+solen+&tbm=isch&ved=2ahUKEwign8KeupfxAhUK44UKHds6Cv4Q2-cCegQIABAA&oq=nakladatelstv%C3%AD+solen+&gs_lcp=CgNpbWcQAzIECCMQJzIECCMQJ1D9-AFYvY8CYJWRAmgAcAB4AoABiQGIAa0QkgEENy4xM5gBAKABAaoBC2d3cy13aXotaW1nwAEB&sclient=img&ei=zXfHYOCEM4rGlwTb9ajwDw&bih=696&biw=1519&hl=cs#imgrc=Ng9P7oaoCGv2IM) [CMQJ1D9-](https://www.google.com/search?q=nakladatelstv%C3%AD+solen+&tbm=isch&ved=2ahUKEwign8KeupfxAhUK44UKHds6Cv4Q2-cCegQIABAA&oq=nakladatelstv%C3%AD+solen+&gs_lcp=CgNpbWcQAzIECCMQJzIECCMQJ1D9-AFYvY8CYJWRAmgAcAB4AoABiQGIAa0QkgEENy4xM5gBAKABAaoBC2d3cy13aXotaW1nwAEB&sclient=img&ei=zXfHYOCEM4rGlwTb9ajwDw&bih=696&biw=1519&hl=cs#imgrc=Ng9P7oaoCGv2IM)

[AFYvY8CYJWRAmgAcAB4AoABiQGIAa0QkgEENy4xM5gBAKABAaoBC2d3cy13aXot](https://www.google.com/search?q=nakladatelstv%C3%AD+solen+&tbm=isch&ved=2ahUKEwign8KeupfxAhUK44UKHds6Cv4Q2-cCegQIABAA&oq=nakladatelstv%C3%AD+solen+&gs_lcp=CgNpbWcQAzIECCMQJzIECCMQJ1D9-AFYvY8CYJWRAmgAcAB4AoABiQGIAa0QkgEENy4xM5gBAKABAaoBC2d3cy13aXotaW1nwAEB&sclient=img&ei=zXfHYOCEM4rGlwTb9ajwDw&bih=696&biw=1519&hl=cs#imgrc=Ng9P7oaoCGv2IM) [aW1nwAEB&sclient=img&ei=zXfHYOCEM4rGlwTb9ajwDw&bih=696&biw=1519&hl=cs](https://www.google.com/search?q=nakladatelstv%C3%AD+solen+&tbm=isch&ved=2ahUKEwign8KeupfxAhUK44UKHds6Cv4Q2-cCegQIABAA&oq=nakladatelstv%C3%AD+solen+&gs_lcp=CgNpbWcQAzIECCMQJzIECCMQJ1D9-AFYvY8CYJWRAmgAcAB4AoABiQGIAa0QkgEENy4xM5gBAKABAaoBC2d3cy13aXotaW1nwAEB&sclient=img&ei=zXfHYOCEM4rGlwTb9ajwDw&bih=696&biw=1519&hl=cs#imgrc=Ng9P7oaoCGv2IM) [#imgrc=Ng9P7oaoCGv2IM](https://www.google.com/search?q=nakladatelstv%C3%AD+solen+&tbm=isch&ved=2ahUKEwign8KeupfxAhUK44UKHds6Cv4Q2-cCegQIABAA&oq=nakladatelstv%C3%AD+solen+&gs_lcp=CgNpbWcQAzIECCMQJzIECCMQJ1D9-AFYvY8CYJWRAmgAcAB4AoABiQGIAa0QkgEENy4xM5gBAKABAaoBC2d3cy13aXotaW1nwAEB&sclient=img&ei=zXfHYOCEM4rGlwTb9ajwDw&bih=696&biw=1519&hl=cs#imgrc=Ng9P7oaoCGv2IM)

Obrázek č. 18: Průvodce mozkem – NEUROANATOMIE

Zdroj:

[https://www.google.com/search?q=nakladatelstv%C3%AD+maxdorf+inhala%C4%8Dn%C3](https://www.google.com/search?q=nakladatelstv%C3%AD+maxdorf+inhala%C4%8Dn%C3%AD+syst%C3%A9my&tbm=isch&ved=2ahUKEwi80v2Rt5fxAhUR_xoKHZY-DAwQ2-cCegQIABAA&oq=nakladatelstv%C3%AD+maxdorf+inhala%C4%8Dn%C3%AD+syst%C3%A9my&gs_lcp=CgNpbWcQA1CzsQFYy88BYObQAWgAcAB4AIABaogBtwySAQQxMy40mAEAoAEBqgELZ3dzLXdpei1pbWfAAQE&sclient=img&ei=jnTHYLzTDpH-a5b9sGA&bih=696&biw=1536#imgrc=DCdxlgyRsUbBZM) [%AD+syst%C3%A9my&tbm=isch&ved=2ahUKEwi80v2Rt5fxAhUR\\_xoKHZY-DAwQ2](https://www.google.com/search?q=nakladatelstv%C3%AD+maxdorf+inhala%C4%8Dn%C3%AD+syst%C3%A9my&tbm=isch&ved=2ahUKEwi80v2Rt5fxAhUR_xoKHZY-DAwQ2-cCegQIABAA&oq=nakladatelstv%C3%AD+maxdorf+inhala%C4%8Dn%C3%AD+syst%C3%A9my&gs_lcp=CgNpbWcQA1CzsQFYy88BYObQAWgAcAB4AIABaogBtwySAQQxMy40mAEAoAEBqgELZ3dzLXdpei1pbWfAAQE&sclient=img&ei=jnTHYLzTDpH-a5b9sGA&bih=696&biw=1536#imgrc=DCdxlgyRsUbBZM) [cCegQIABAA&oq=nakladatelstv%C3%AD+maxdorf+inhala%C4%8Dn%C3%AD+syst%C3](https://www.google.com/search?q=nakladatelstv%C3%AD+maxdorf+inhala%C4%8Dn%C3%AD+syst%C3%A9my&tbm=isch&ved=2ahUKEwi80v2Rt5fxAhUR_xoKHZY-DAwQ2-cCegQIABAA&oq=nakladatelstv%C3%AD+maxdorf+inhala%C4%8Dn%C3%AD+syst%C3%A9my&gs_lcp=CgNpbWcQA1CzsQFYy88BYObQAWgAcAB4AIABaogBtwySAQQxMy40mAEAoAEBqgELZ3dzLXdpei1pbWfAAQE&sclient=img&ei=jnTHYLzTDpH-a5b9sGA&bih=696&biw=1536#imgrc=DCdxlgyRsUbBZM) [%A9my&gs\\_lcp=CgNpbWcQA1CzsQFYy88BYObQAWgAcAB4AIABaogBtwySAQQxMy](https://www.google.com/search?q=nakladatelstv%C3%AD+maxdorf+inhala%C4%8Dn%C3%AD+syst%C3%A9my&tbm=isch&ved=2ahUKEwi80v2Rt5fxAhUR_xoKHZY-DAwQ2-cCegQIABAA&oq=nakladatelstv%C3%AD+maxdorf+inhala%C4%8Dn%C3%AD+syst%C3%A9my&gs_lcp=CgNpbWcQA1CzsQFYy88BYObQAWgAcAB4AIABaogBtwySAQQxMy40mAEAoAEBqgELZ3dzLXdpei1pbWfAAQE&sclient=img&ei=jnTHYLzTDpH-a5b9sGA&bih=696&biw=1536#imgrc=DCdxlgyRsUbBZM) [40mAEAoAEBqgELZ3dzLXdpei1pbWfAAQE&sclient=img&ei=jnTHYLzTDpH](https://www.google.com/search?q=nakladatelstv%C3%AD+maxdorf+inhala%C4%8Dn%C3%AD+syst%C3%A9my&tbm=isch&ved=2ahUKEwi80v2Rt5fxAhUR_xoKHZY-DAwQ2-cCegQIABAA&oq=nakladatelstv%C3%AD+maxdorf+inhala%C4%8Dn%C3%AD+syst%C3%A9my&gs_lcp=CgNpbWcQA1CzsQFYy88BYObQAWgAcAB4AIABaogBtwySAQQxMy40mAEAoAEBqgELZ3dzLXdpei1pbWfAAQE&sclient=img&ei=jnTHYLzTDpH-a5b9sGA&bih=696&biw=1536#imgrc=DCdxlgyRsUbBZM)[a5b9sGA&bih=696&biw=1536#imgrc=DCdxlgyRsUbBZM](https://www.google.com/search?q=nakladatelstv%C3%AD+maxdorf+inhala%C4%8Dn%C3%AD+syst%C3%A9my&tbm=isch&ved=2ahUKEwi80v2Rt5fxAhUR_xoKHZY-DAwQ2-cCegQIABAA&oq=nakladatelstv%C3%AD+maxdorf+inhala%C4%8Dn%C3%AD+syst%C3%A9my&gs_lcp=CgNpbWcQA1CzsQFYy88BYObQAWgAcAB4AIABaogBtwySAQQxMy40mAEAoAEBqgELZ3dzLXdpei1pbWfAAQE&sclient=img&ei=jnTHYLzTDpH-a5b9sGA&bih=696&biw=1536#imgrc=DCdxlgyRsUbBZM)

# Obrázek č. 19: HISTOLOGIE

Zdroj:

[https://www.google.com/search?q=nakladatelstv%C3%AD+triton+histologie&tbm=isch&ved](https://www.google.com/search?q=nakladatelstv%C3%AD+triton+histologie&tbm=isch&ved=2ahUKEwjN377gupfxAhVD_4UKHacNBvMQ2-cCegQIABAA&oq=nakladatelstv%C3%AD+triton+histologie&gs_lcp=CgNpbWcQA1DQFFi7MWDnMmgBcAB4AIABc4gB9QiSAQM5LjOYAQCgAQGqAQtnd3Mtd2l6LWltZ8ABAQ&sclient=img&ei=WHjHYM3TC8P-lwSnm5iYDw&bih=696&biw=1519&hl=cs#imgrc=n5rX4MhRF6mWgM) [=2ahUKEwjN377gupfxAhVD\\_4UKHacNBvMQ2](https://www.google.com/search?q=nakladatelstv%C3%AD+triton+histologie&tbm=isch&ved=2ahUKEwjN377gupfxAhVD_4UKHacNBvMQ2-cCegQIABAA&oq=nakladatelstv%C3%AD+triton+histologie&gs_lcp=CgNpbWcQA1DQFFi7MWDnMmgBcAB4AIABc4gB9QiSAQM5LjOYAQCgAQGqAQtnd3Mtd2l6LWltZ8ABAQ&sclient=img&ei=WHjHYM3TC8P-lwSnm5iYDw&bih=696&biw=1519&hl=cs#imgrc=n5rX4MhRF6mWgM) [cCegQIABAA&oq=nakladatelstv%C3%AD+triton+histologie&gs\\_lcp=CgNpbWcQA1DQF](https://www.google.com/search?q=nakladatelstv%C3%AD+triton+histologie&tbm=isch&ved=2ahUKEwjN377gupfxAhVD_4UKHacNBvMQ2-cCegQIABAA&oq=nakladatelstv%C3%AD+triton+histologie&gs_lcp=CgNpbWcQA1DQFFi7MWDnMmgBcAB4AIABc4gB9QiSAQM5LjOYAQCgAQGqAQtnd3Mtd2l6LWltZ8ABAQ&sclient=img&ei=WHjHYM3TC8P-lwSnm5iYDw&bih=696&biw=1519&hl=cs#imgrc=n5rX4MhRF6mWgM) [Fi7MWDnMmgBcAB4AIABc4gB9QiSAQM5LjOYAQCgAQGqAQtnd3Mtd2l6LWltZ8AB](https://www.google.com/search?q=nakladatelstv%C3%AD+triton+histologie&tbm=isch&ved=2ahUKEwjN377gupfxAhVD_4UKHacNBvMQ2-cCegQIABAA&oq=nakladatelstv%C3%AD+triton+histologie&gs_lcp=CgNpbWcQA1DQFFi7MWDnMmgBcAB4AIABc4gB9QiSAQM5LjOYAQCgAQGqAQtnd3Mtd2l6LWltZ8ABAQ&sclient=img&ei=WHjHYM3TC8P-lwSnm5iYDw&bih=696&biw=1519&hl=cs#imgrc=n5rX4MhRF6mWgM)

Obrázek 20: Obálka

Zdroj: vlastní

Obrázek č. 21, 22: Rozdíly mezi zdravými a nemocnými pohlavními orgány ženy

Zdroj: vlastní

Obrázek č. 23, 24, 25, 26: Polohy bolesti

Zdroj: vlastní

Obrázek č. 27, 28, 29, 30, 31, 32: ukázky zpracování diety

Zdroj: vlastní

Obrázek č. 33, 34, 35, 36, 37, 38: ukázky stylu ilustrací

Zdroj: vlastní